## **Development EnvironmentsasCode**

Johannes Hüttinger **Deutscher Schannes.huettinger@aformatik.de A** aformatik – Training & [Consulting](https://www.aformatik.de/) [www.aformatik.de](https://www.aformatik.de/)

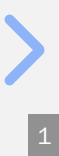

### Wozu Entwicklungsumgebungen?

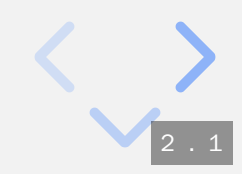

### **WozuEntwicklungsumgebungen?**

#### **ToolszurEntwicklungeines Projektes bereitstellen**

### **1. Wartung**

#Erstellung #Updates #Rollbacks #Automatisierung #Reproduzierbarkeit

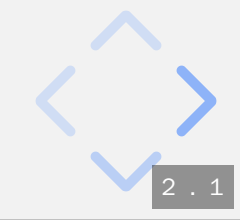

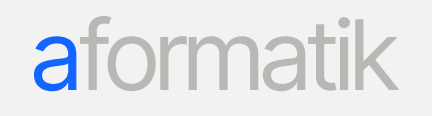

## **WozuEntwicklungsumgebungen?**

#### **ToolszurEntwicklungeines Projektes bereitstellen**

### **1. Wartung**

#Erstellung #Updates #Rollbacks #Automatisierung #Reproduzierbarkeit

### **2. Developer Experience**

### **Entwicklerentwickelnlassen**

#Integration #Performance #Individualisierung

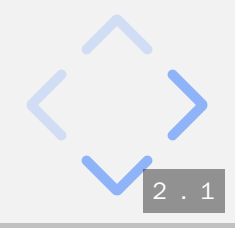

# Entwicklung einer<br>Entwicklungsumgebung

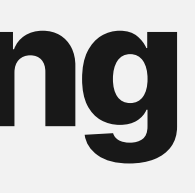

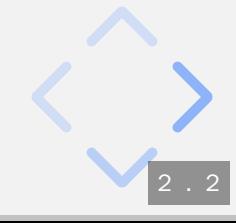

# Entwicklung einer<br>Entwicklungsumgebung

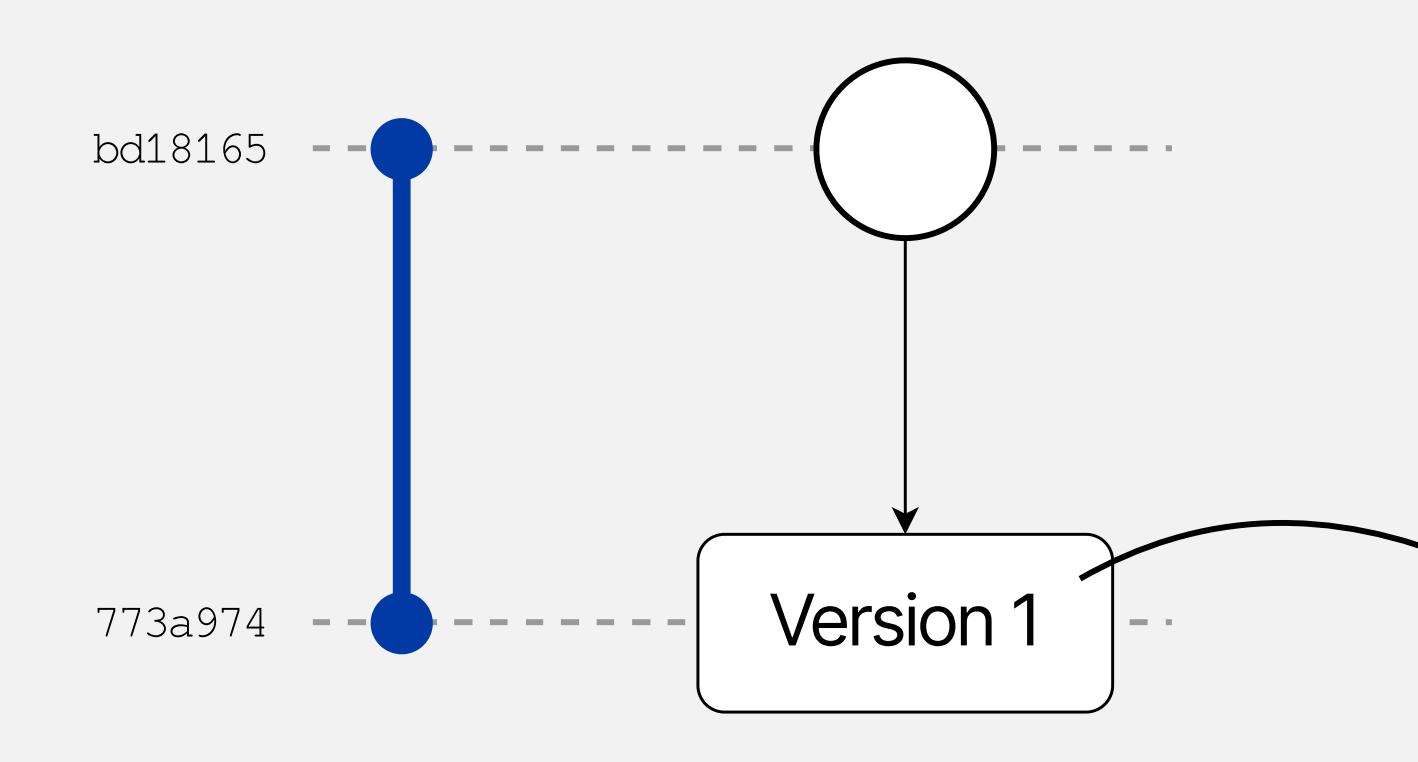

#### atormatik

Java 8, WebSphere, Swing

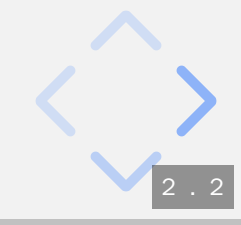

### **Entwicklungeiner Entwicklungsumgebung**

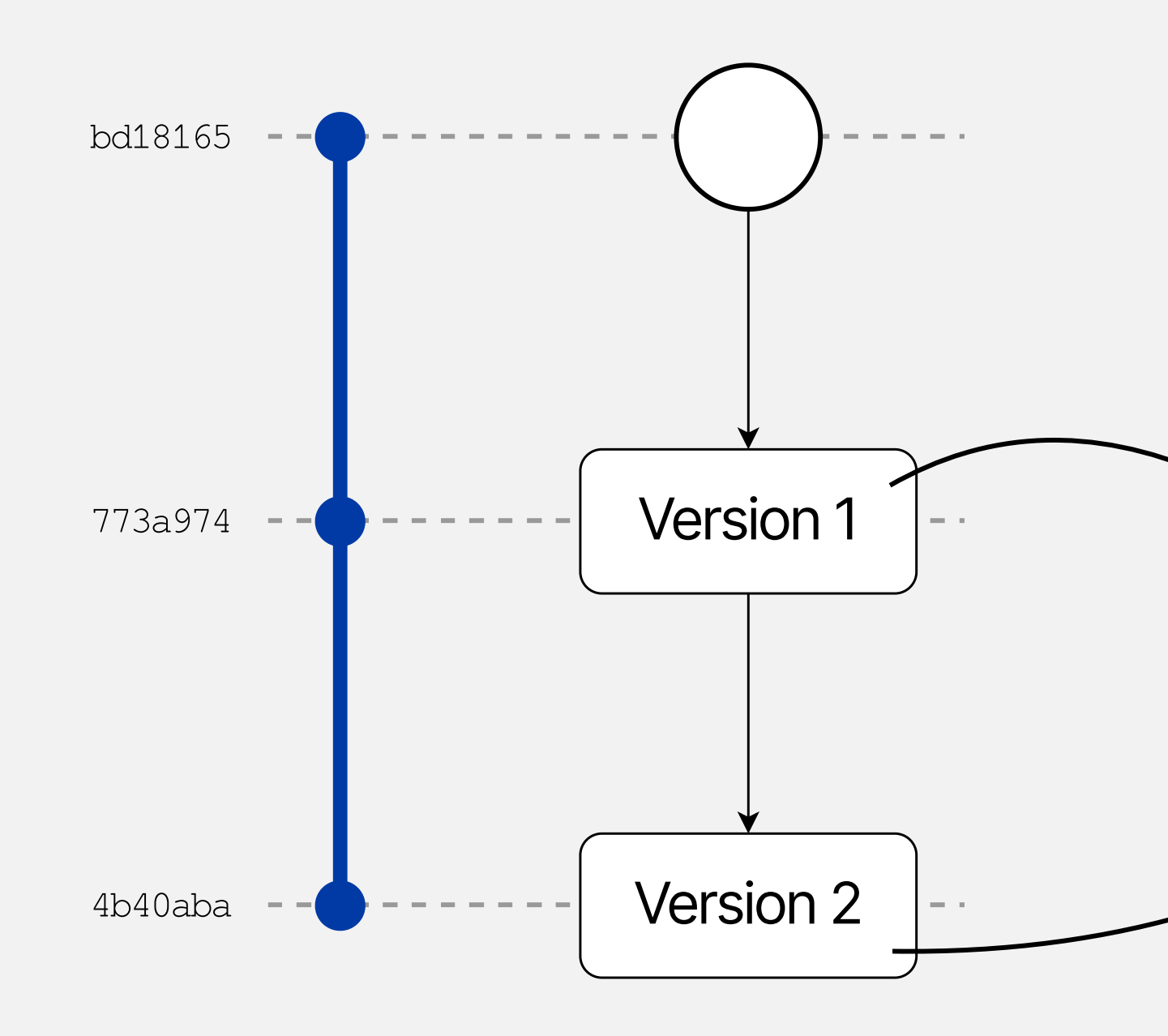

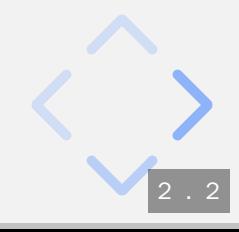

#### a formatik

[J](https://htngr.github.io/jfs-23-deac/0)ava 8, WebSphere, Swing

[J](https://htngr.github.io/jfs-23-deac/1)ava 17, Spring, Angular

### **Entwicklungeiner Entwicklungsumgebung**

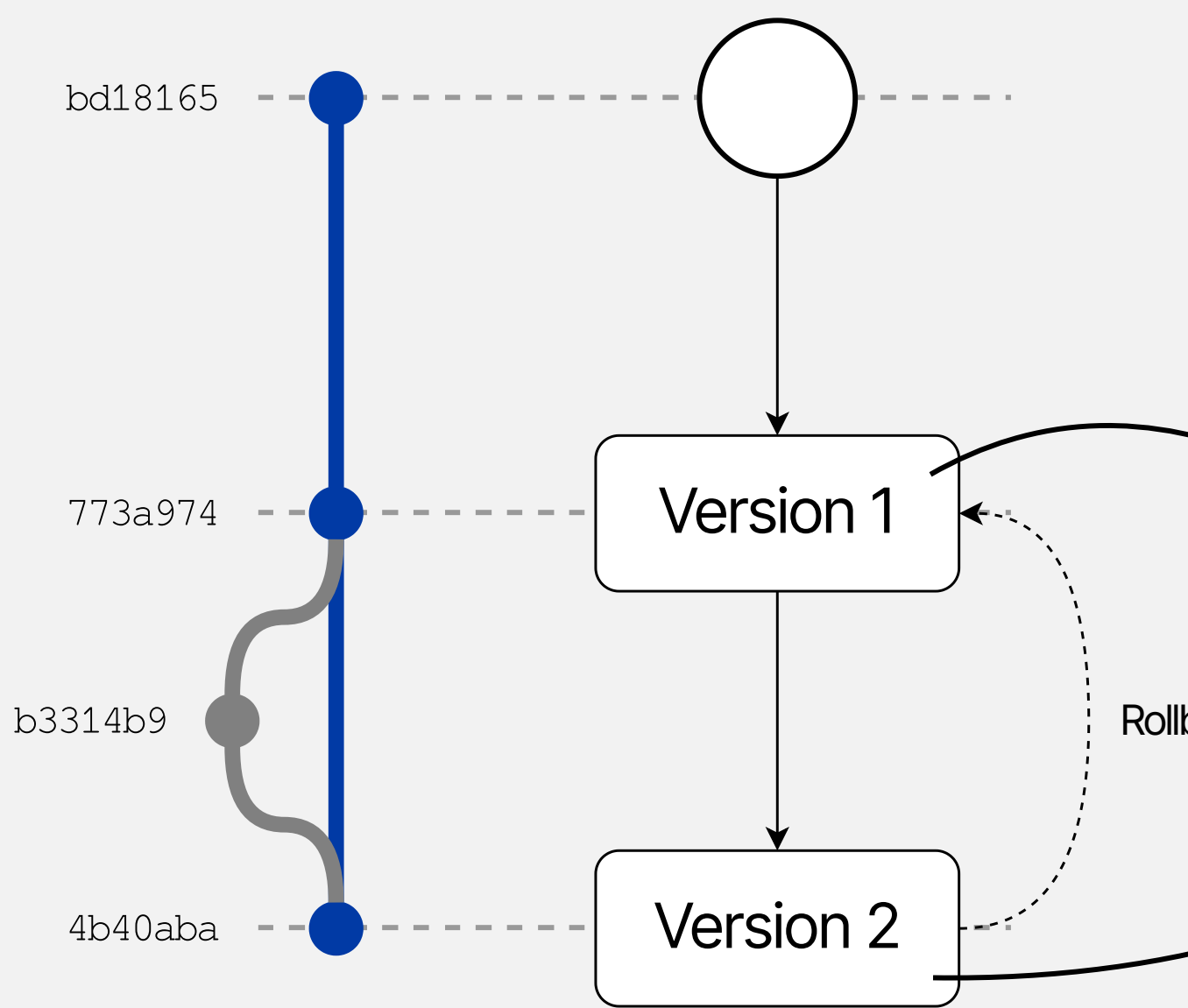

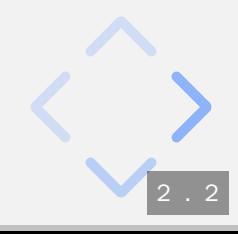

#### a formatik

[J](https://htngr.github.io/jfs-23-deac/0)ava 8, WebSphere, Swing

**Rollback** 

[J](https://htngr.github.io/jfs-23-deac/1)ava 17, Spring, Angular

### **Entwicklungeiner Entwicklungsumgebung**

[B](https://htngr.github.io/jfs-23-deac/6)obs [Individualisierung](https://htngr.github.io/jfs-23-deac/0)

[J](https://htngr.github.io/jfs-23-deac/0)ava 8, WebSphere, Swing

**Rollback** 

[J](https://htngr.github.io/jfs-23-deac/1)ava 17, Spring, Angular

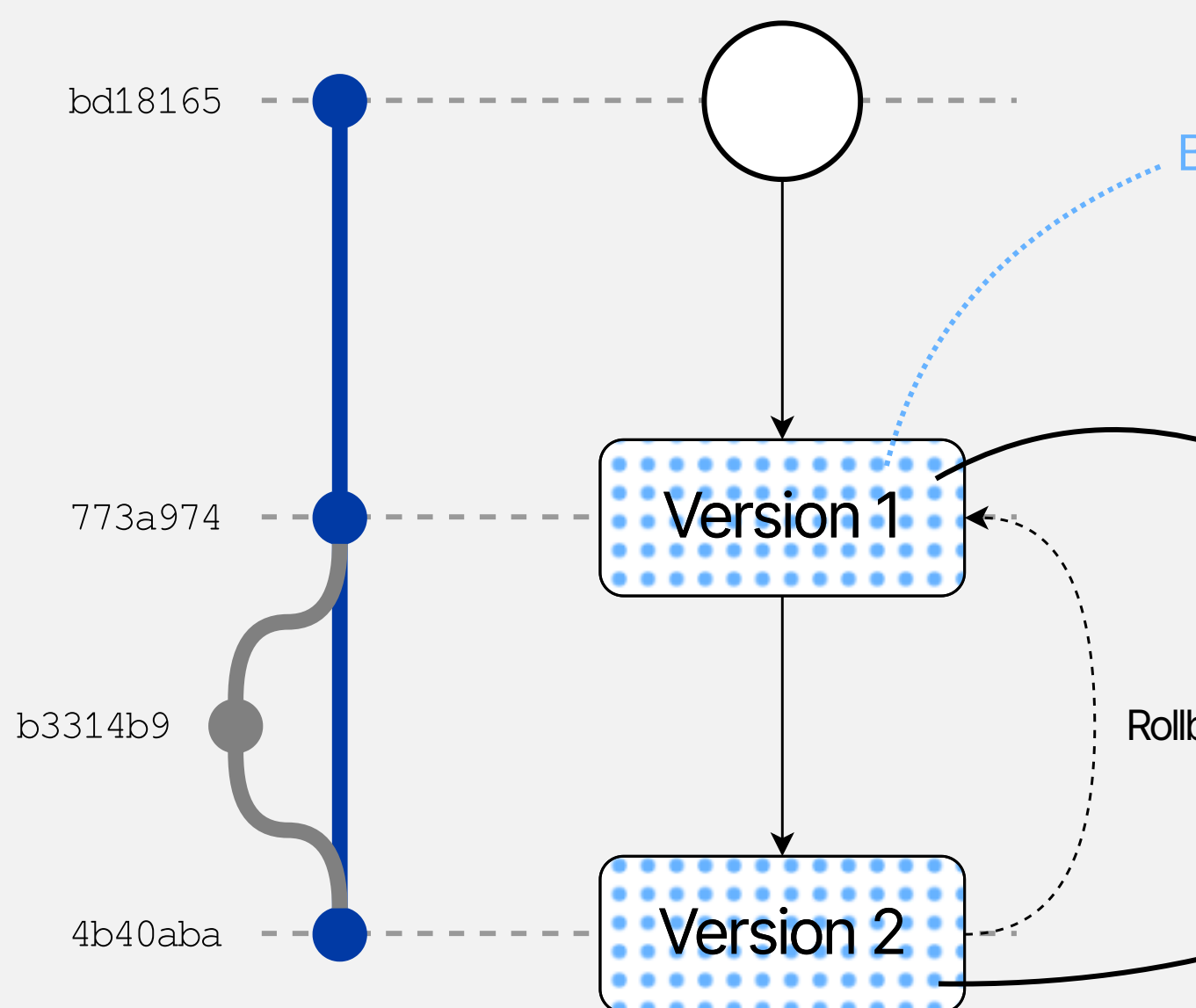

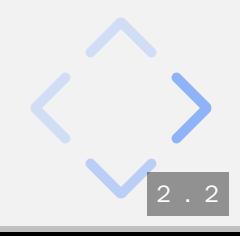

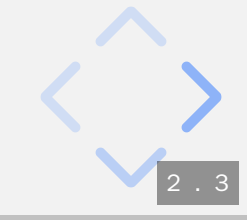

? Manuell / Bare Metal

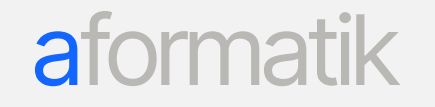

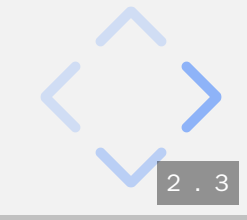

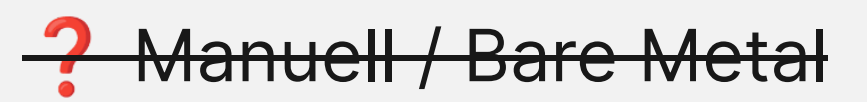

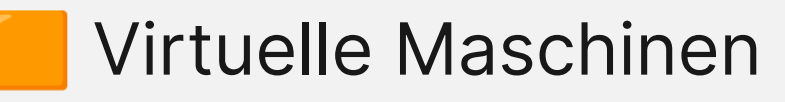

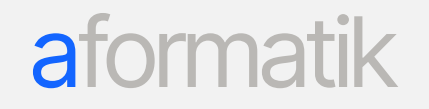

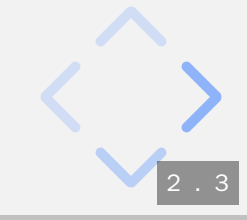

**Manuell / Bare Metal** -2

Virtuelle Maschinen

A VS Code + Docker (Devcontainers / Codespaces)

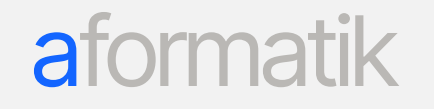

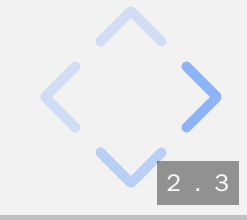

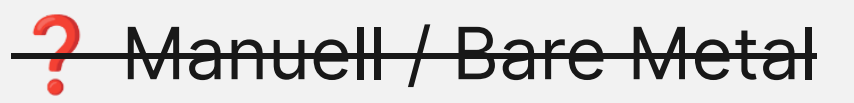

Virtuelle Maschinen

A VS Code + Docker (Devcontainers / Codespaces)

Vagrant + Ansible

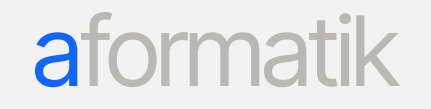

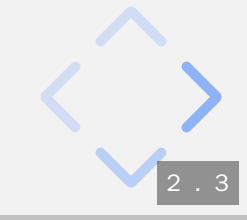

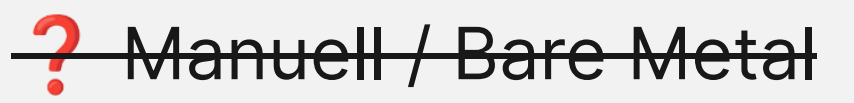

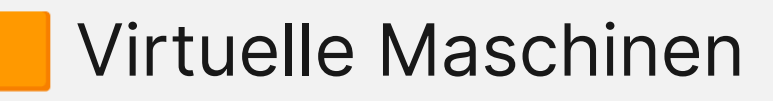

A VS Code + Docker (Devcontainers / Codespaces)

Vagrant + Ansible

 $\bullet\bullet\bullet$ 

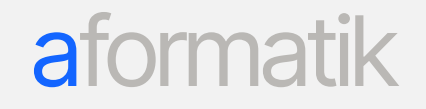

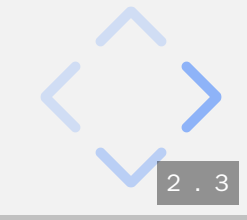

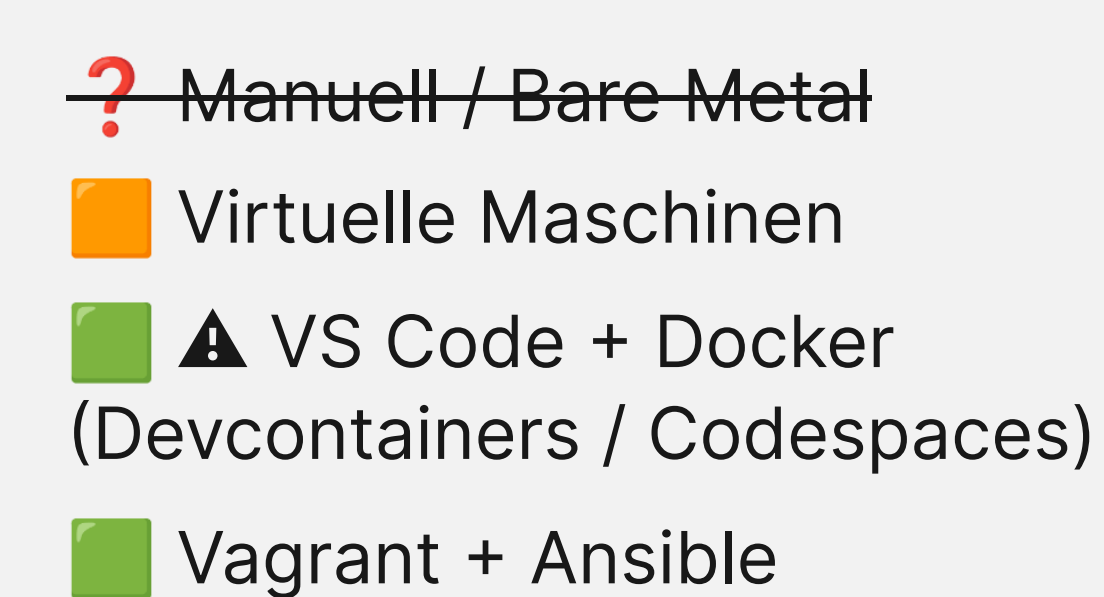

...

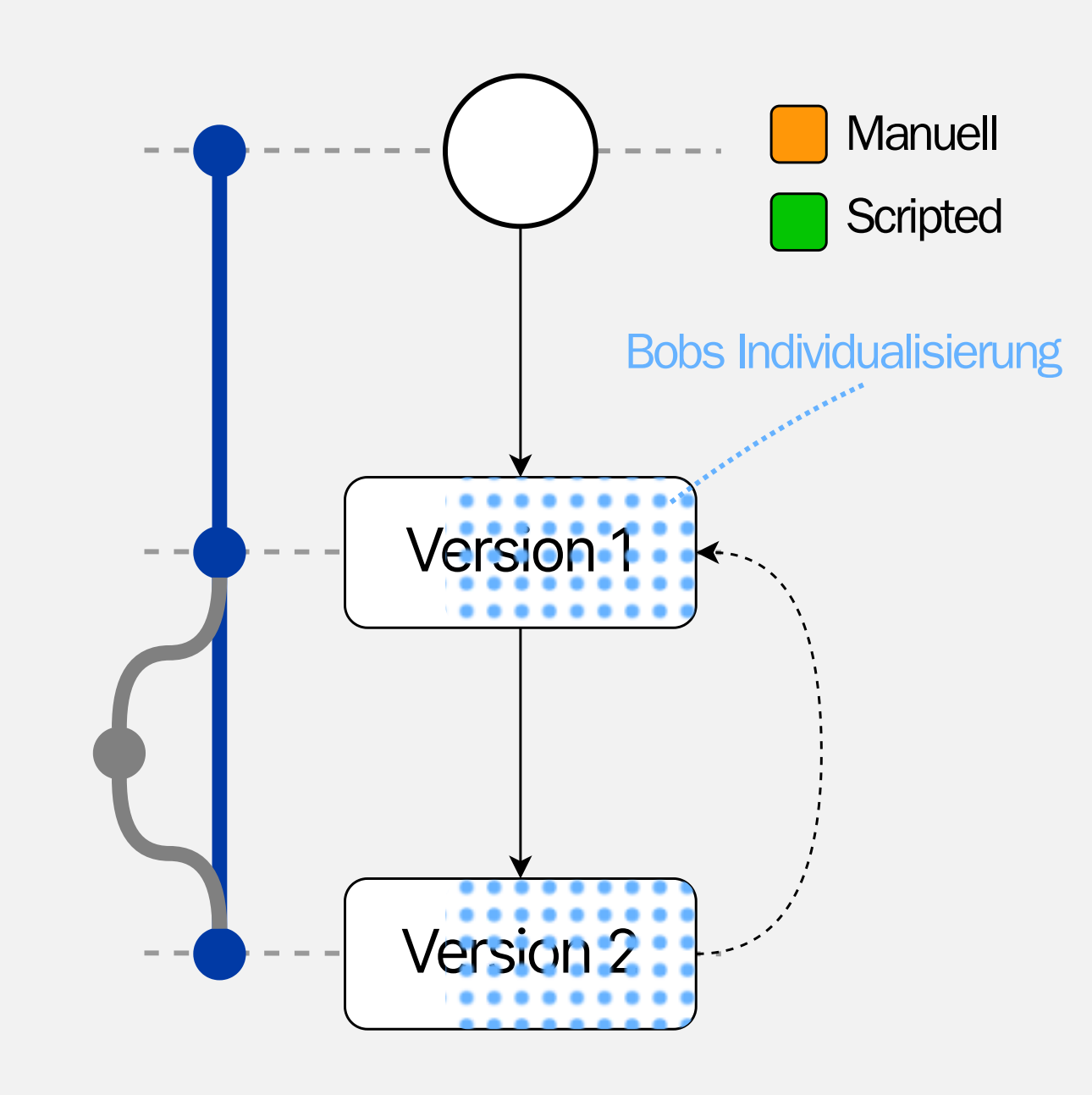

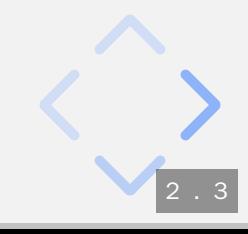

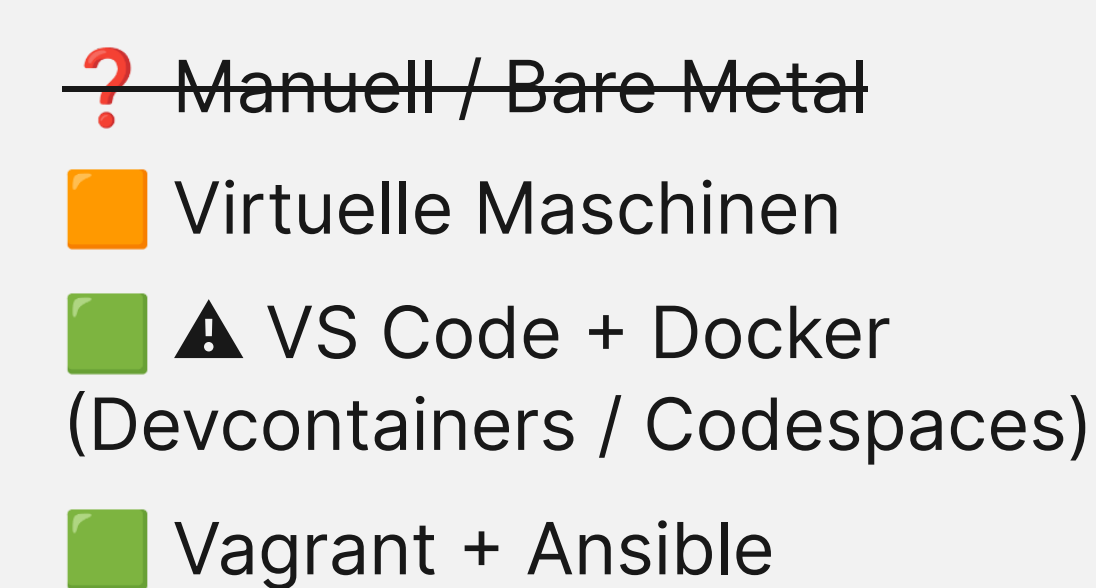

 $\bullet\bullet\bullet$ 

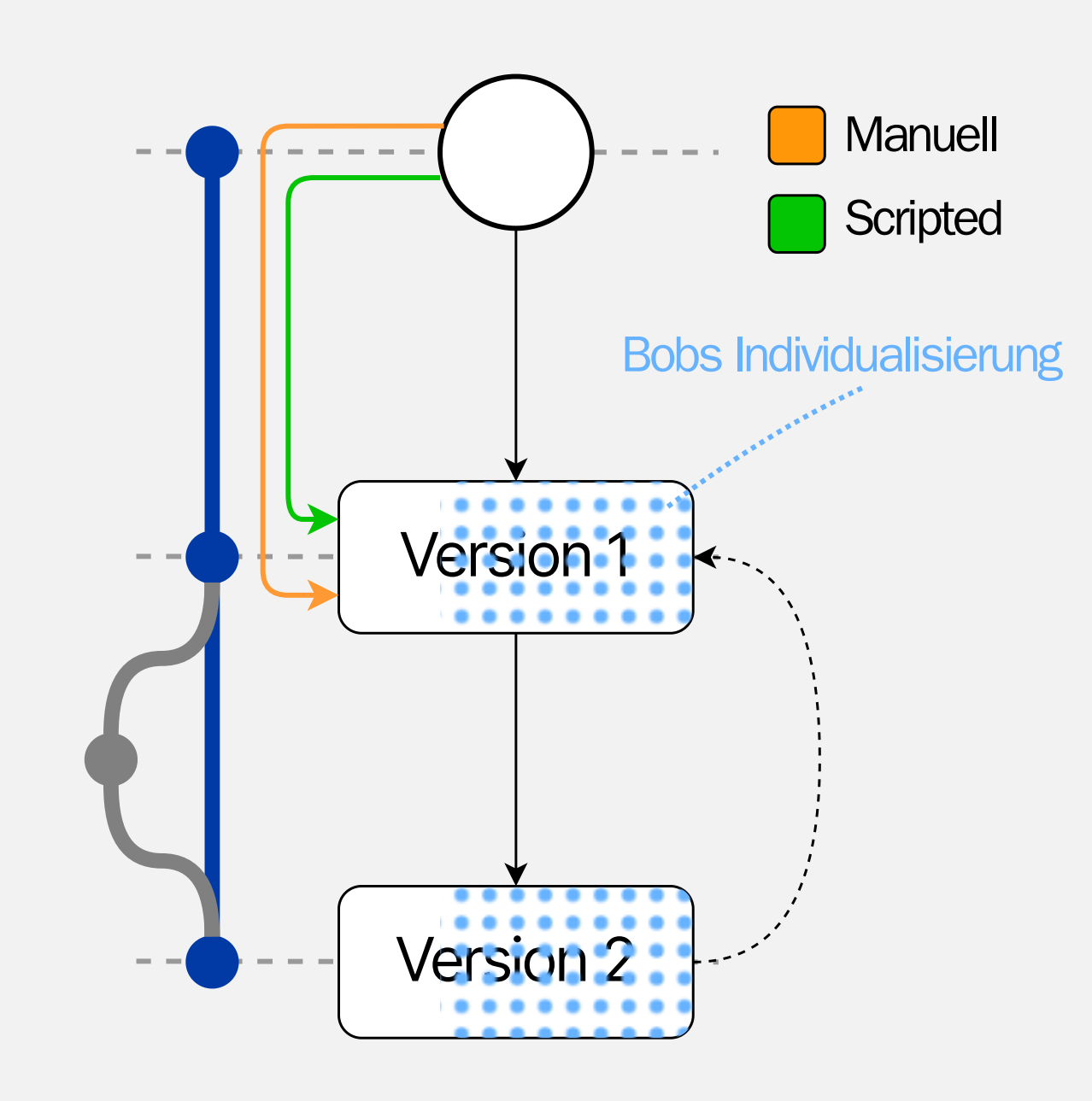

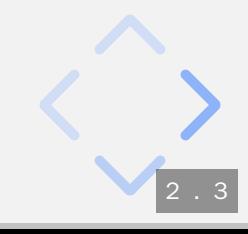

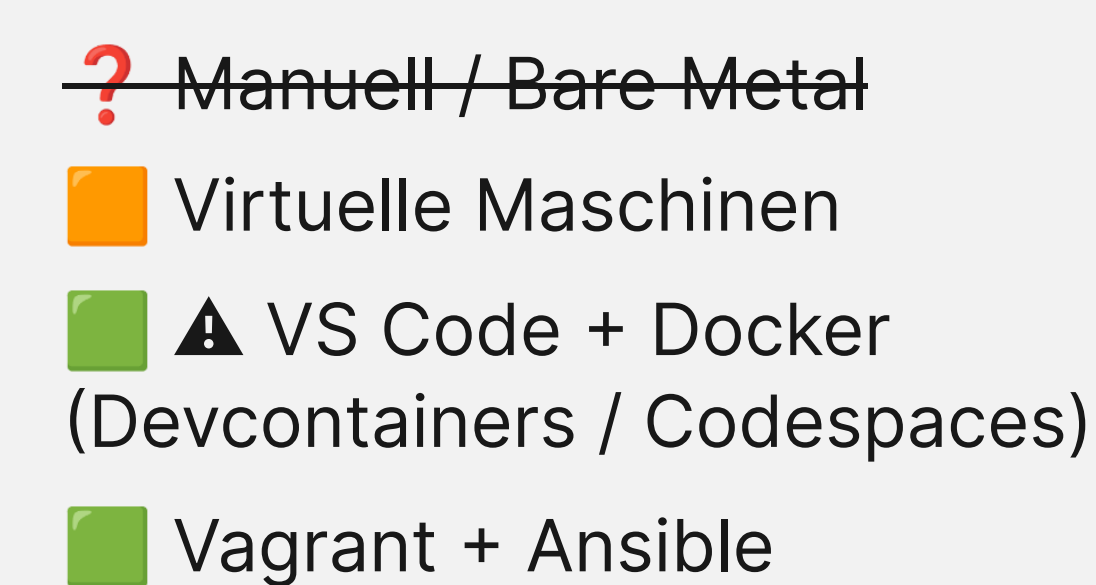

 $\bullet\bullet\bullet$ 

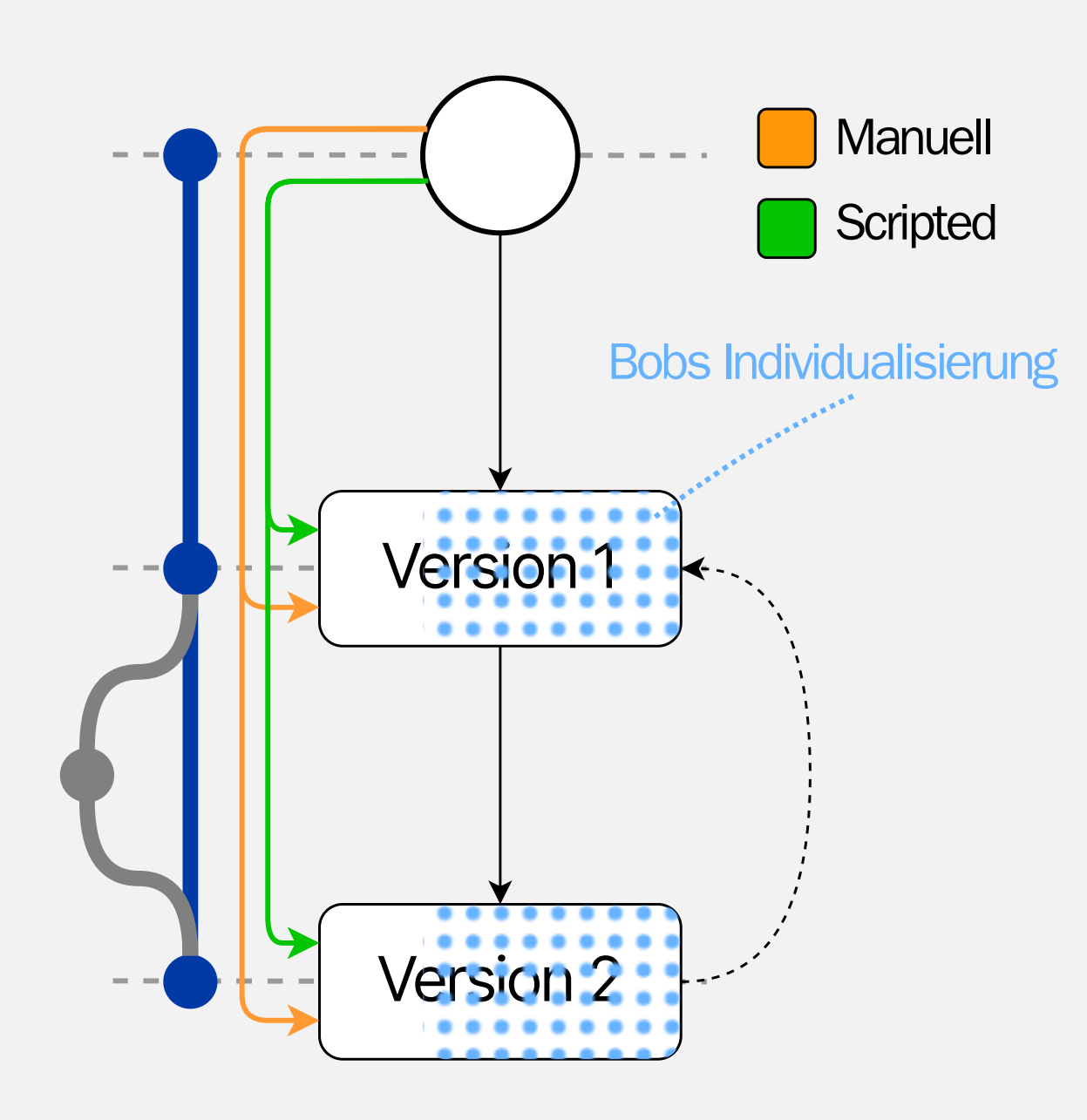

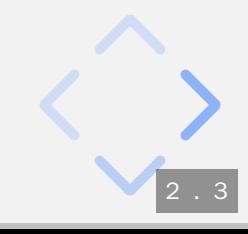

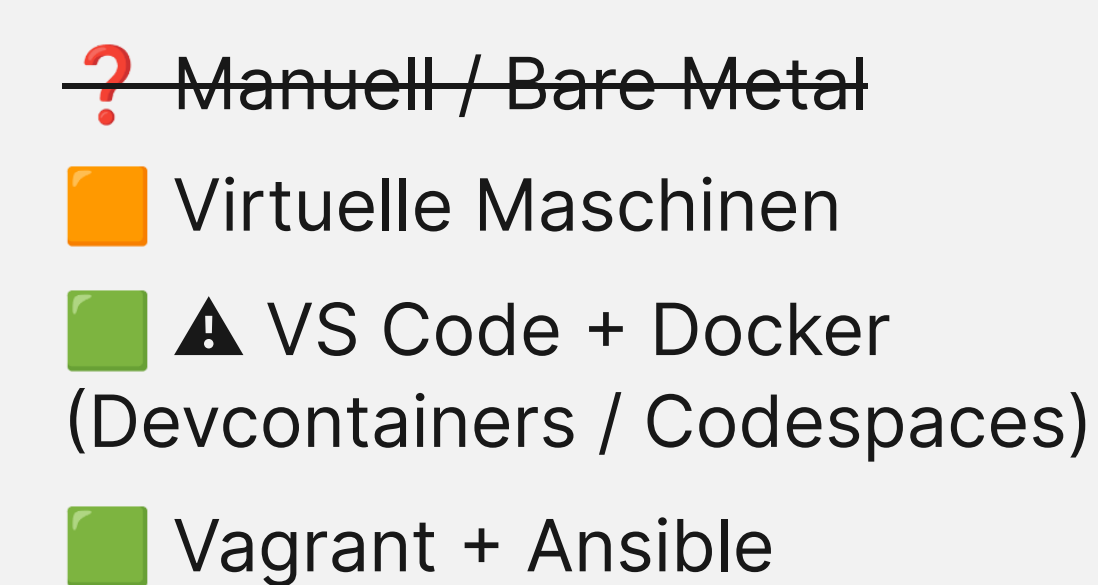

 $\bullet\bullet\bullet$ 

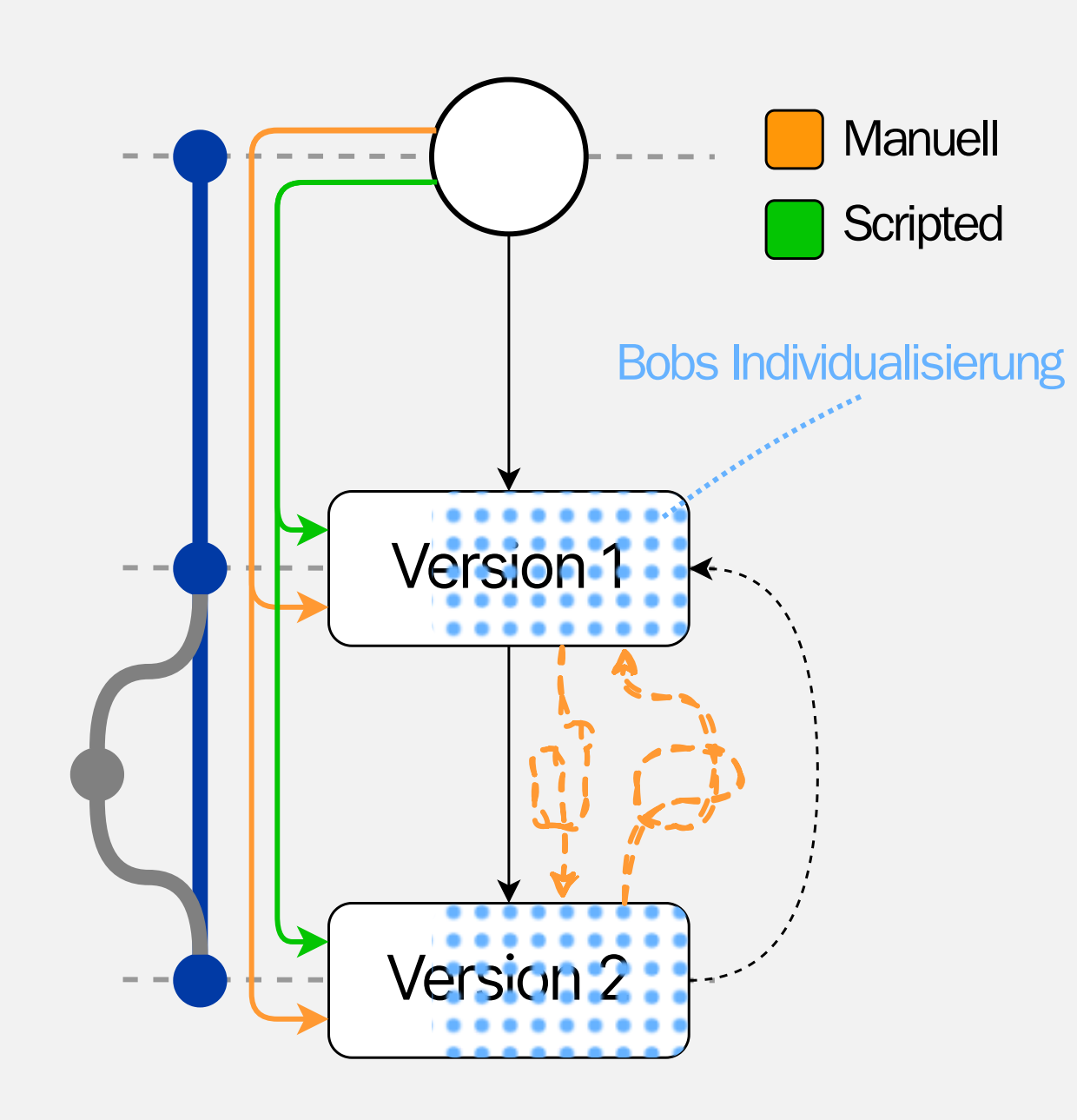

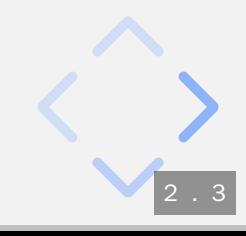

### **TraditionellesSystemmanagement**

apt update && apt upgrade apt install x y z

useradd bob groupadd postgres chown -R bob /var/lib/... vi /etc/ssh/sshd\_config systemd enable sshd.service

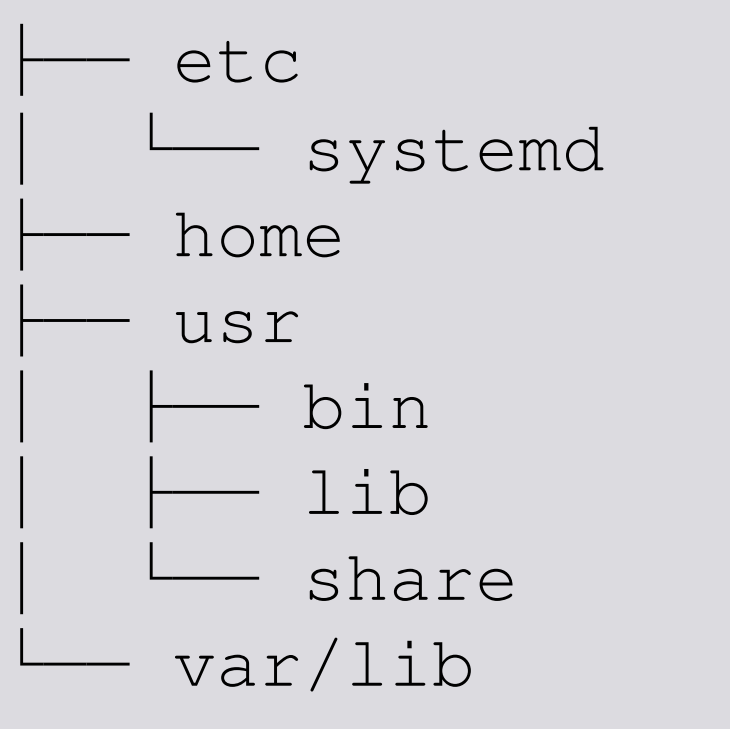

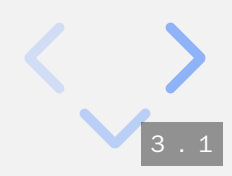

## **TraditionellesSystemmanagement**

apt update && apt upgrade apt install x y z

useradd bob groupadd postgres chown -R bob /var/lib/... vi /etc/ssh/sshd\_config systemd enable sshd.service

- Destruktive Inplace-Updates
- Veränderung des globalen Systemzustands
- Nicht-atomar

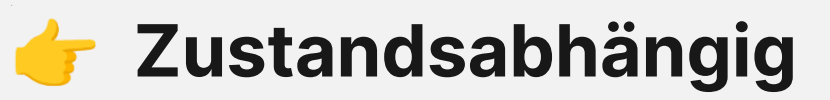

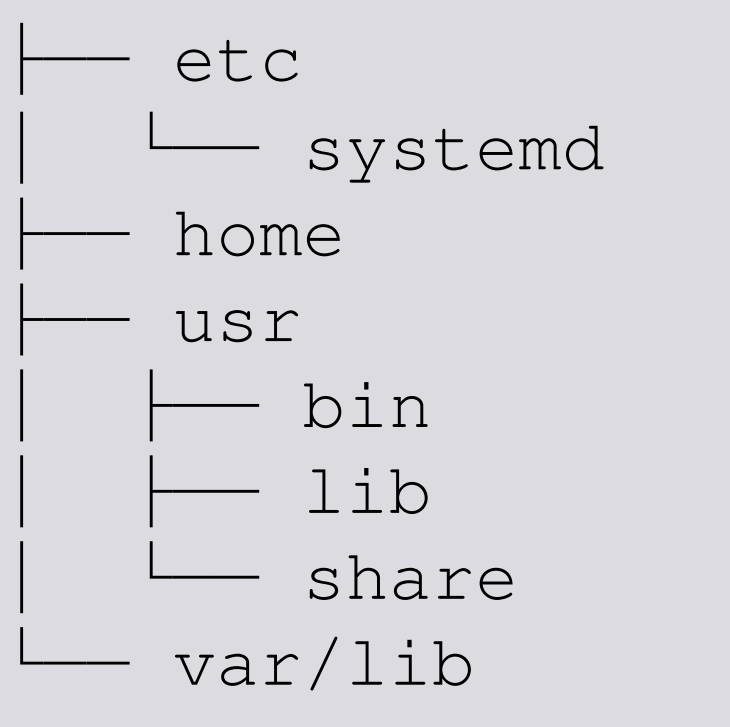

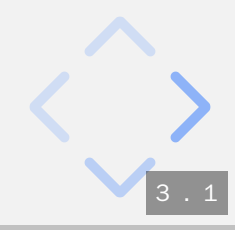

## **TraditionellesSystemmanagement**

apt update && apt upgrade apt install x y z

useradd bob groupadd postgres chown -R bob /var/lib/... vi /etc/ssh/sshd\_config systemd enable sshd.service

- Destruktive Inplace-Updates
- Veränderung des globalen Systemzustands
- Nicht-atomar

#### af formatik

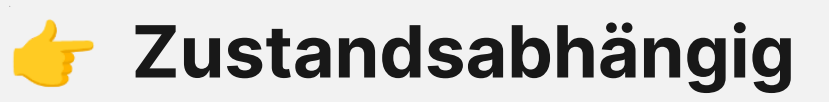

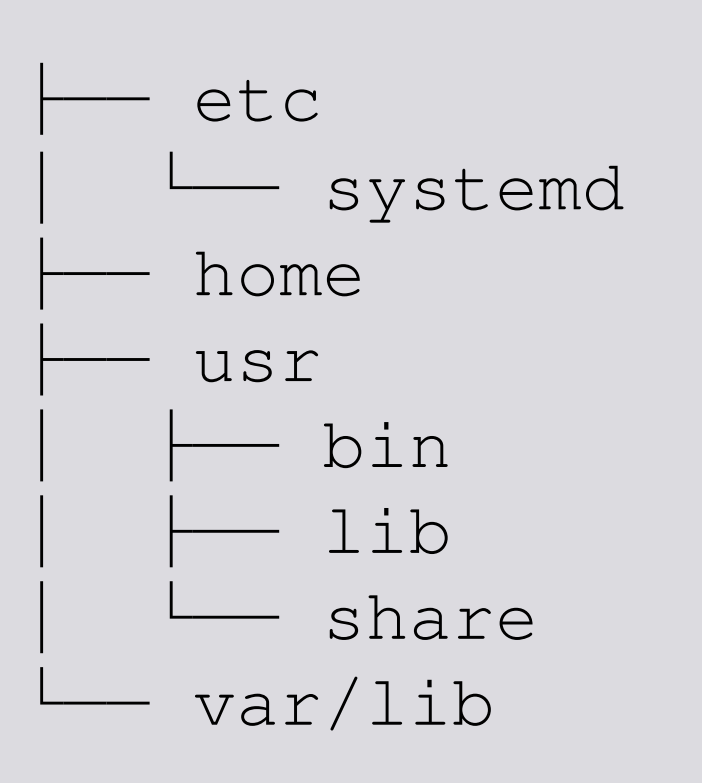

"Dependency Hell"

- Oft nur *eine* Version einer Software
- Keine unpriviligierte Installation

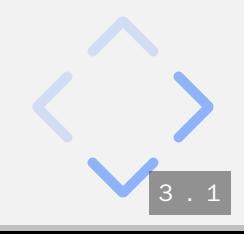

### **Imperativ vs. Funktional**

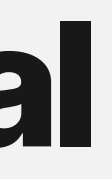

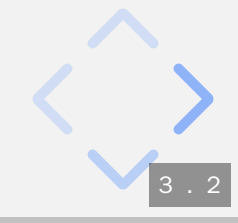

### **Imperativ vs. Funktional**

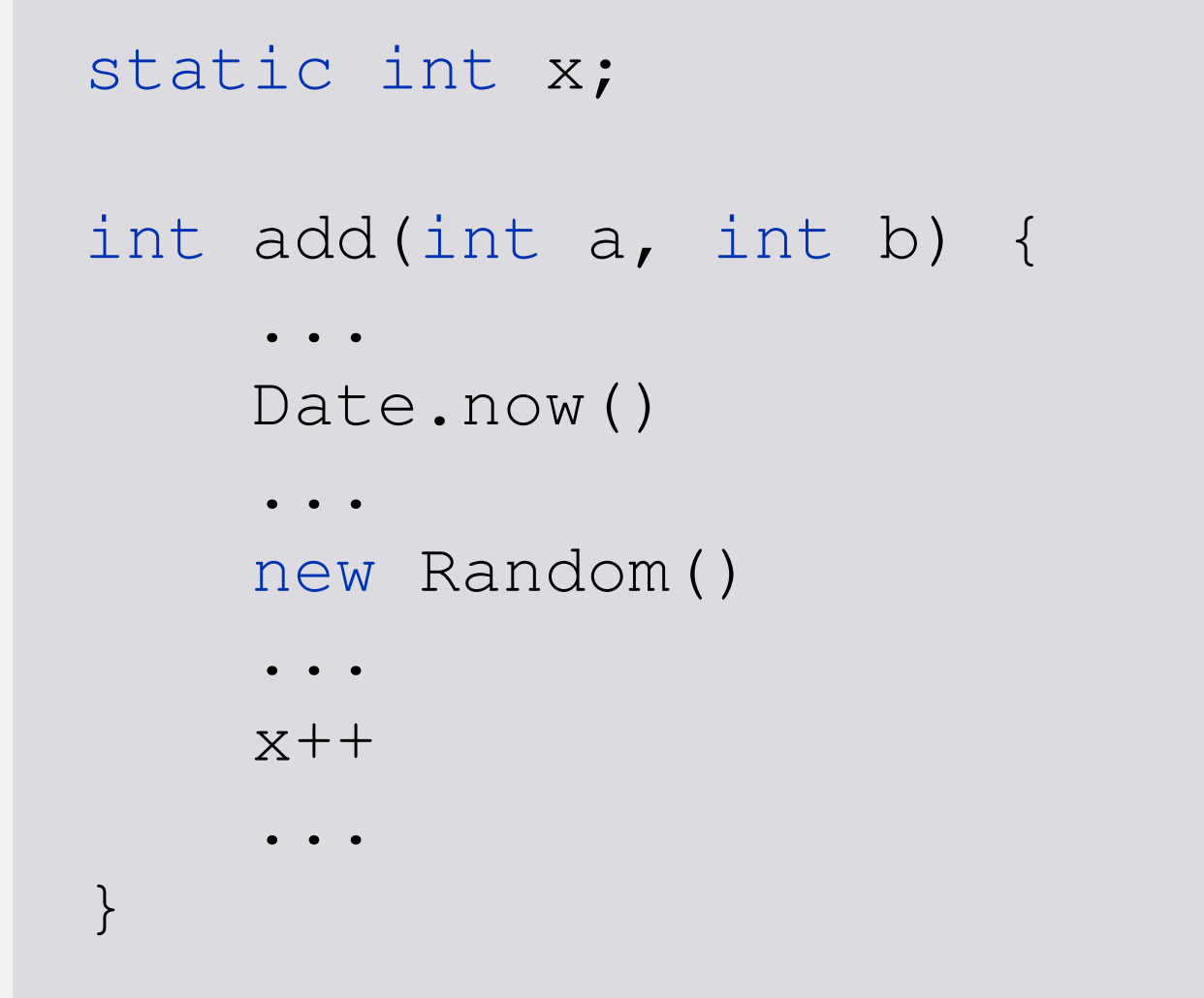

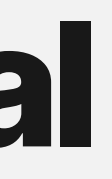

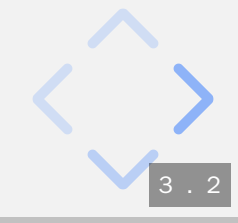

### **Imperativvs.Funktional**

```
static int x;
int add(int a, int b) {
    ...
    Date.now()
    ...
    new Random()
    ...
    x++...
}
```
- **Mutable** by default
- Uneingeschränkte Seiteneffekte

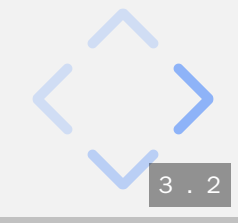

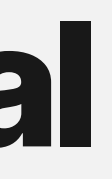

### **Imperativ vs. Funktional**

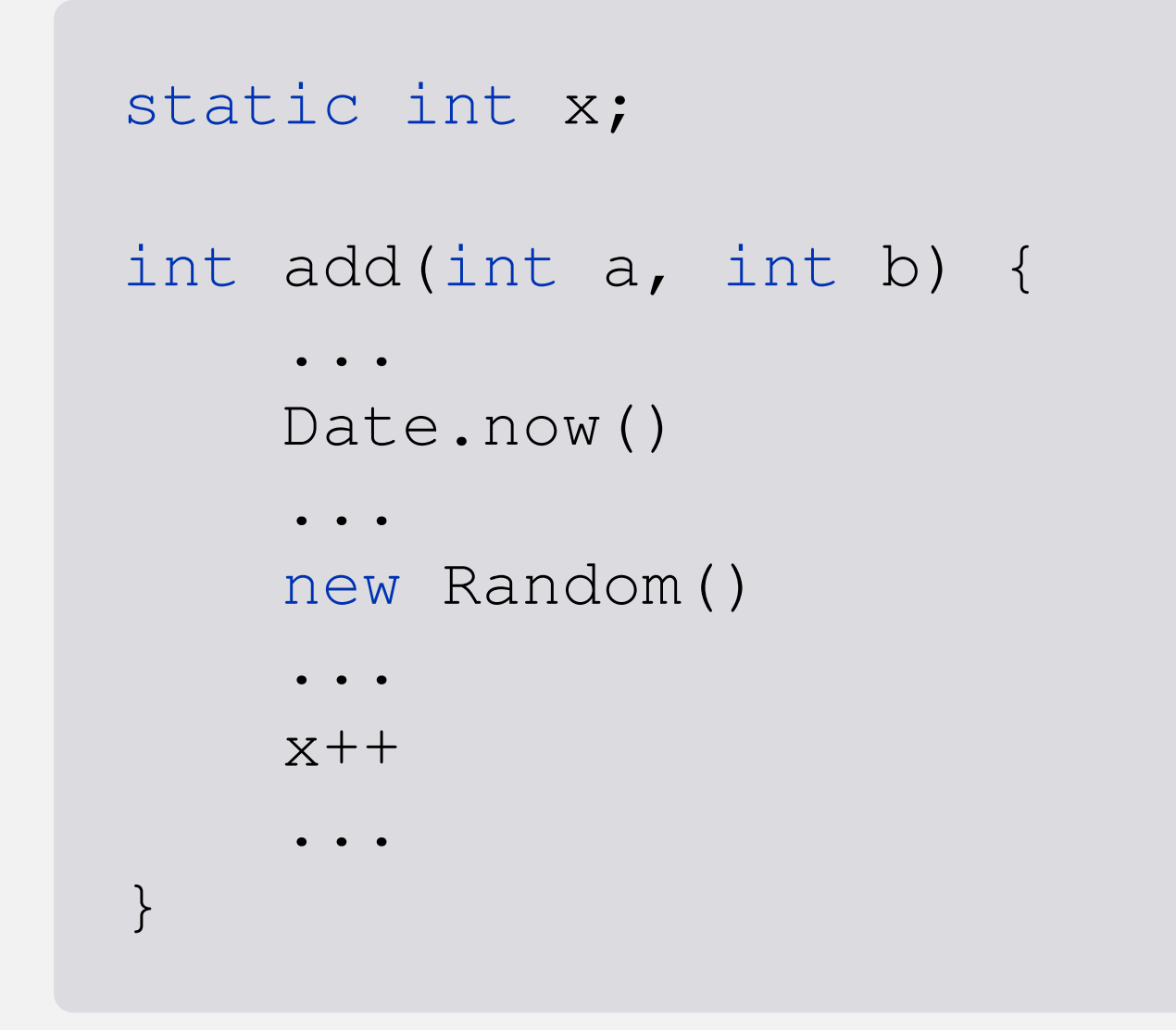

 $plus = ...$ 

- Mutable by default
- · Uneingeschränkte Seiteneffekte

#### **aformatik**

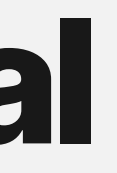

#### plus :: Int -> Int -> Int

- 
- 
- 
- 
- 
- 
- 
- 
- -
- 
- 
- 
- -

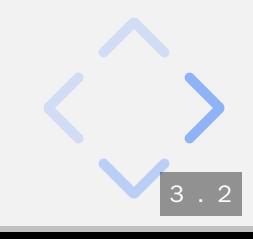

### **Imperativvs.Funktional**

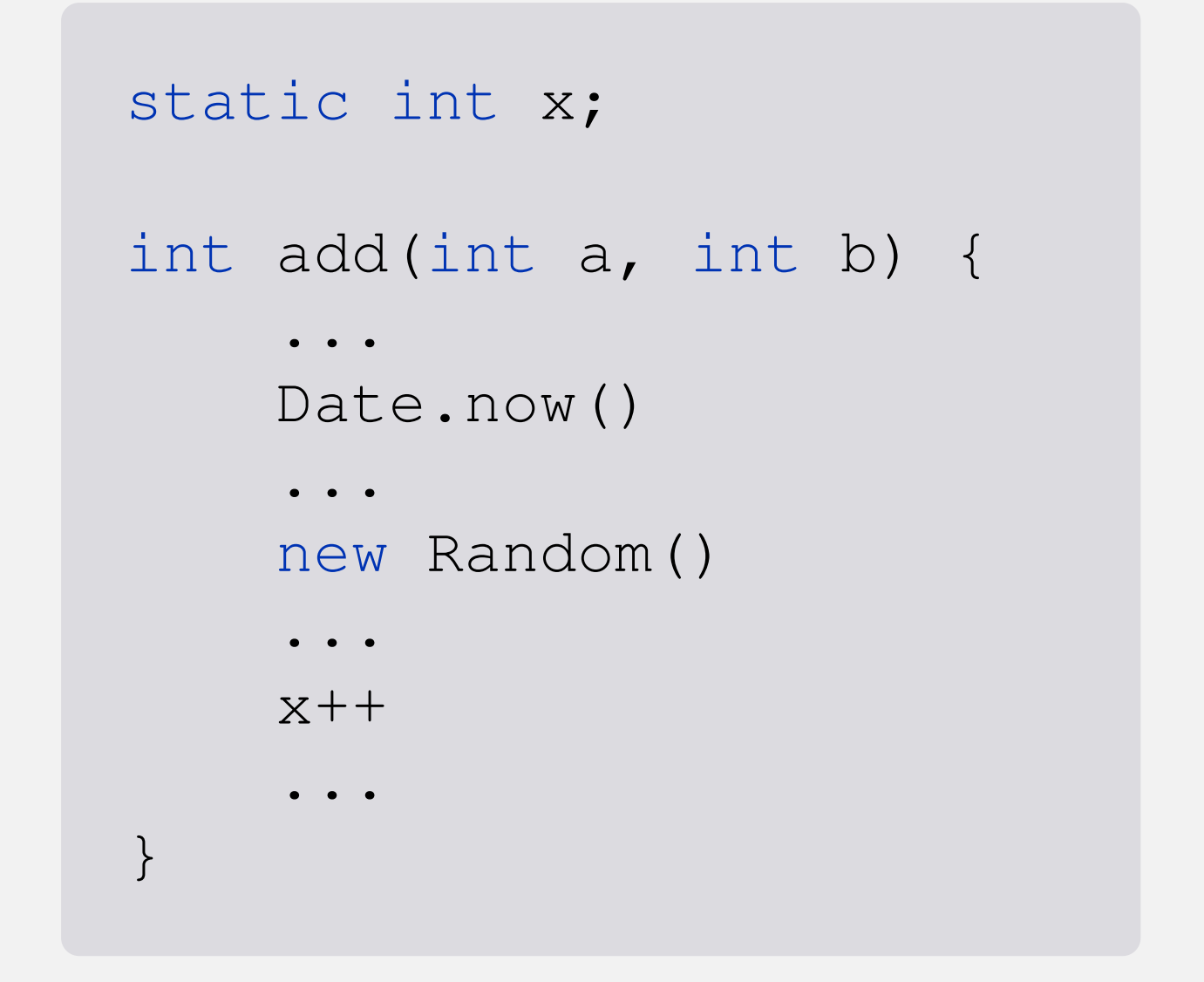

- **Mutable** by default
- Uneingeschränkte Seiteneffekte
- 
- 

#### plus :: Int -> Int -> Int

**• Immutable** by default • Referentielle Transparenz

- 
- plus = ...

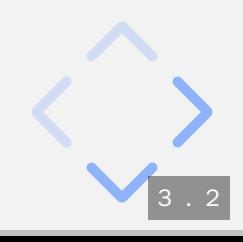

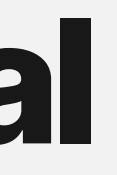

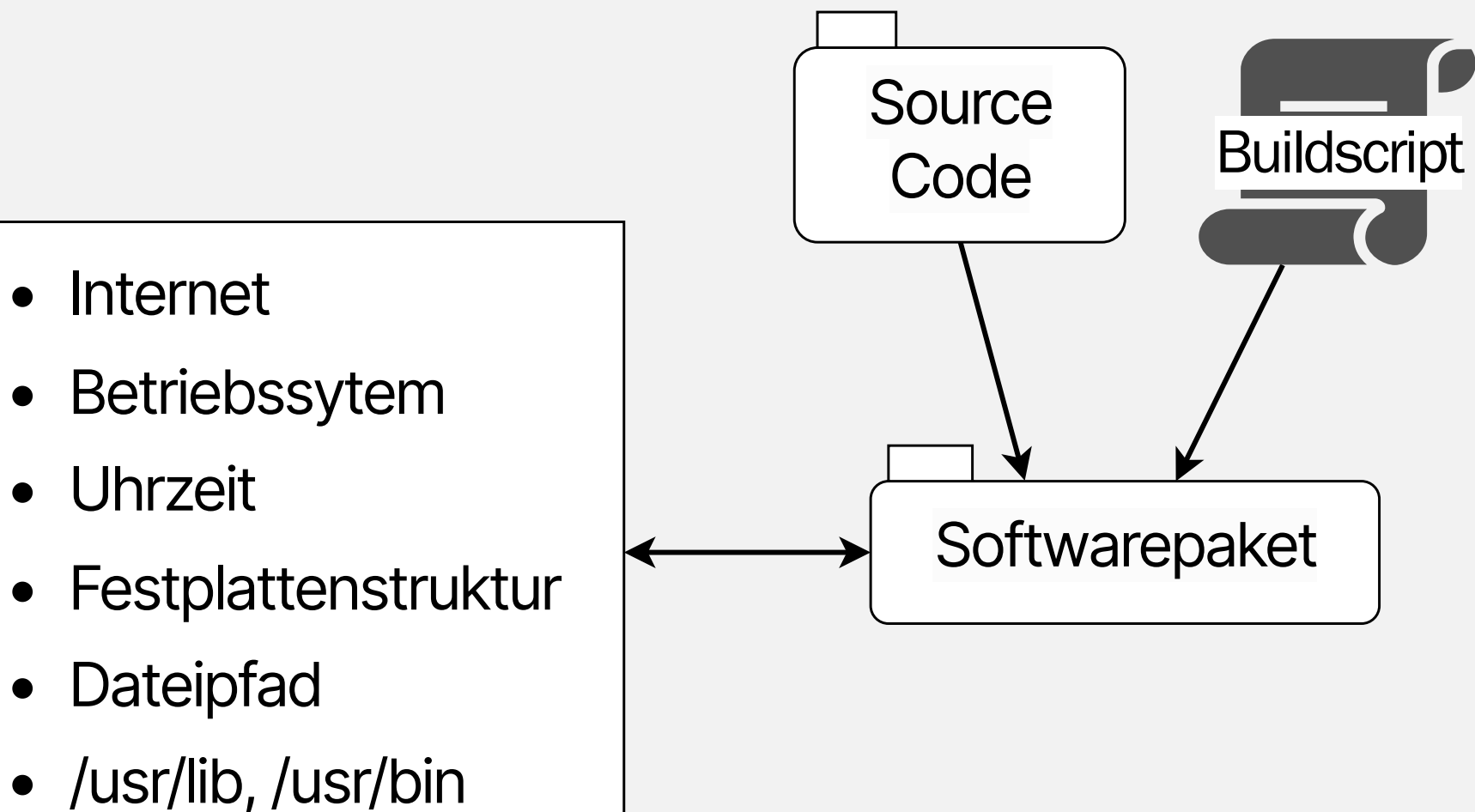

- - 3 . 3

- 
- 
- 
- 
- 
- 
- 
- -

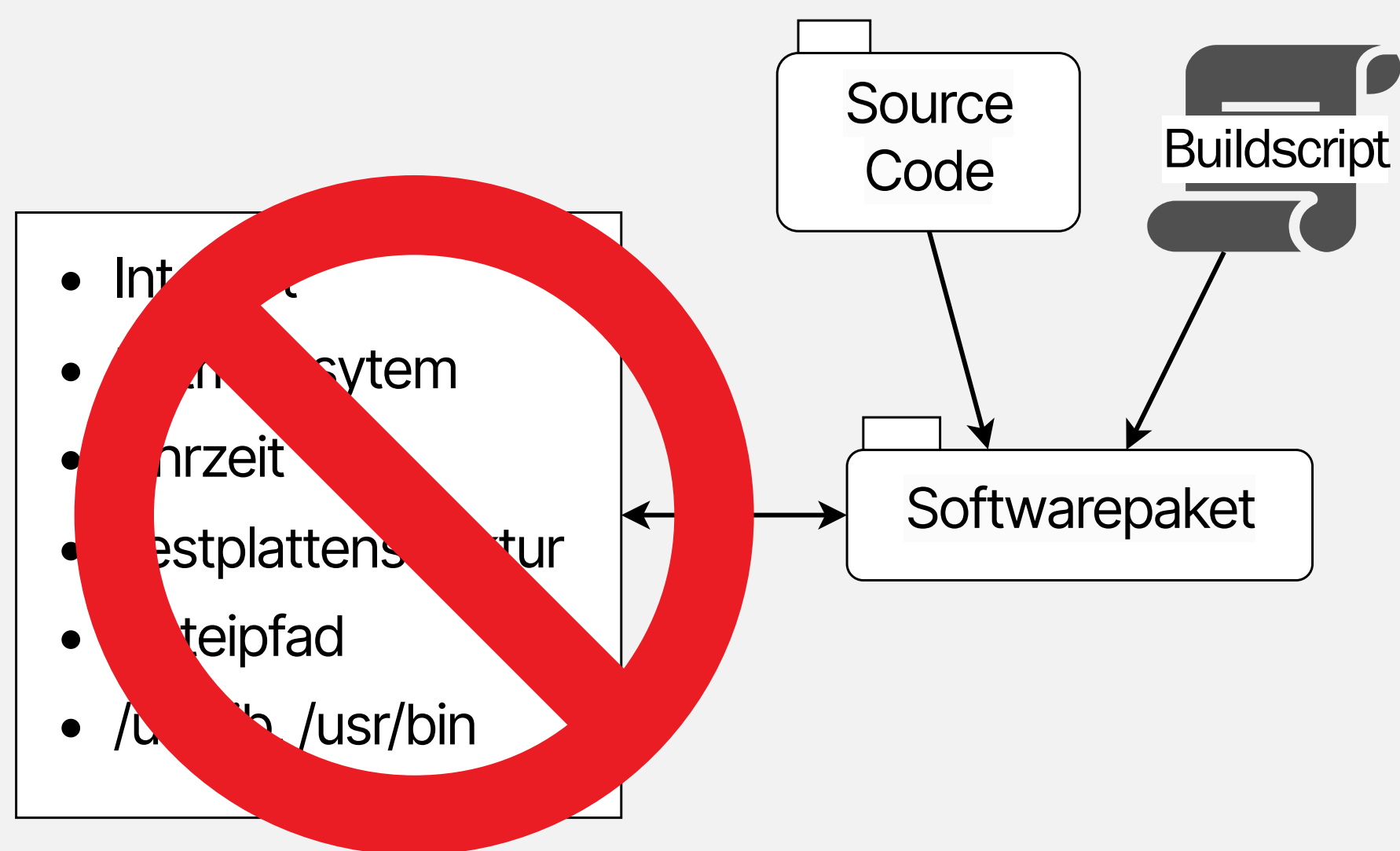

- - 3 . 3

- 
- 
- 
- 
- 
- 
- 
- -

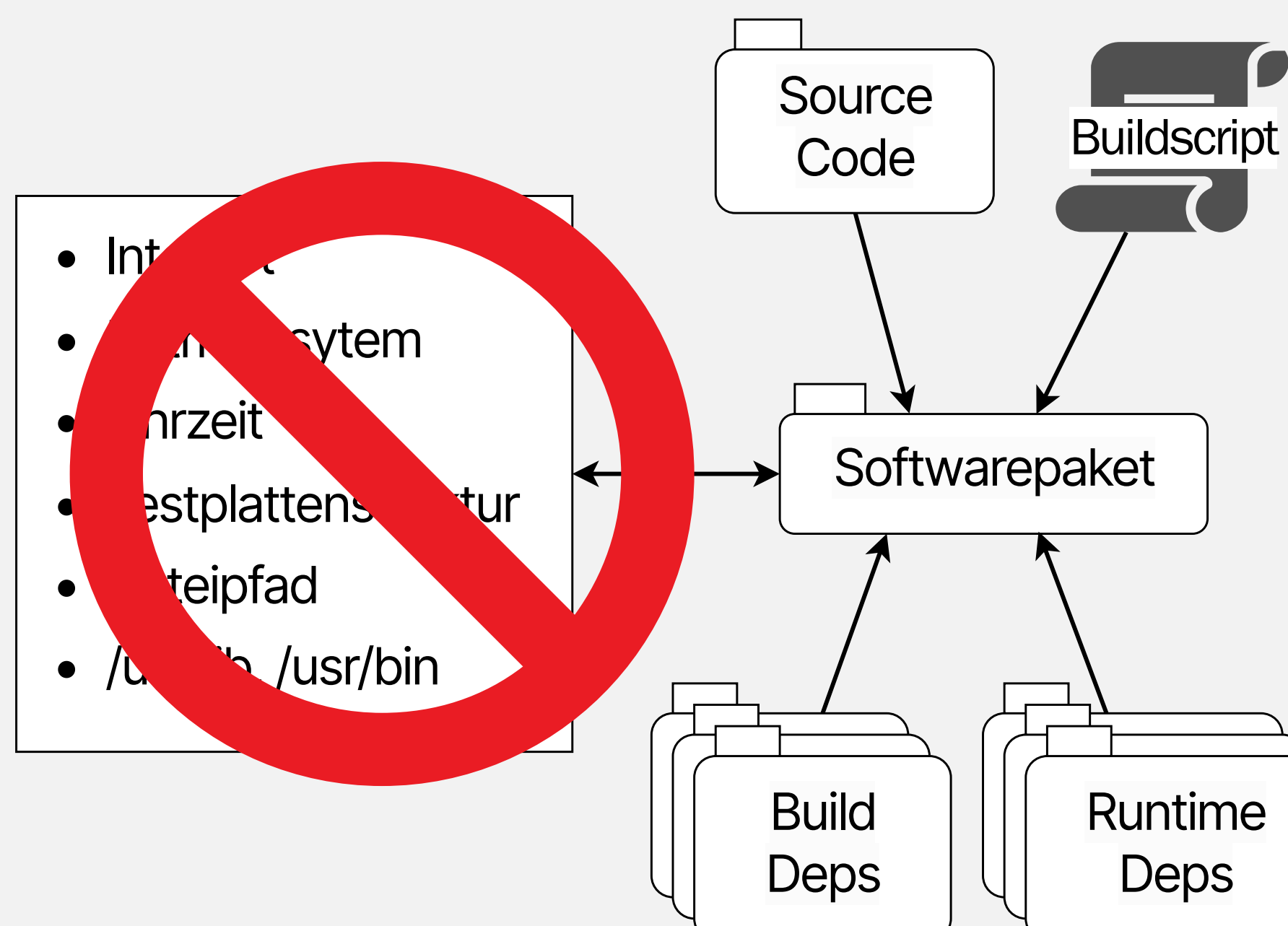

3 . 3

- 
- 
- 
- 
- 
- -
	-
	- -

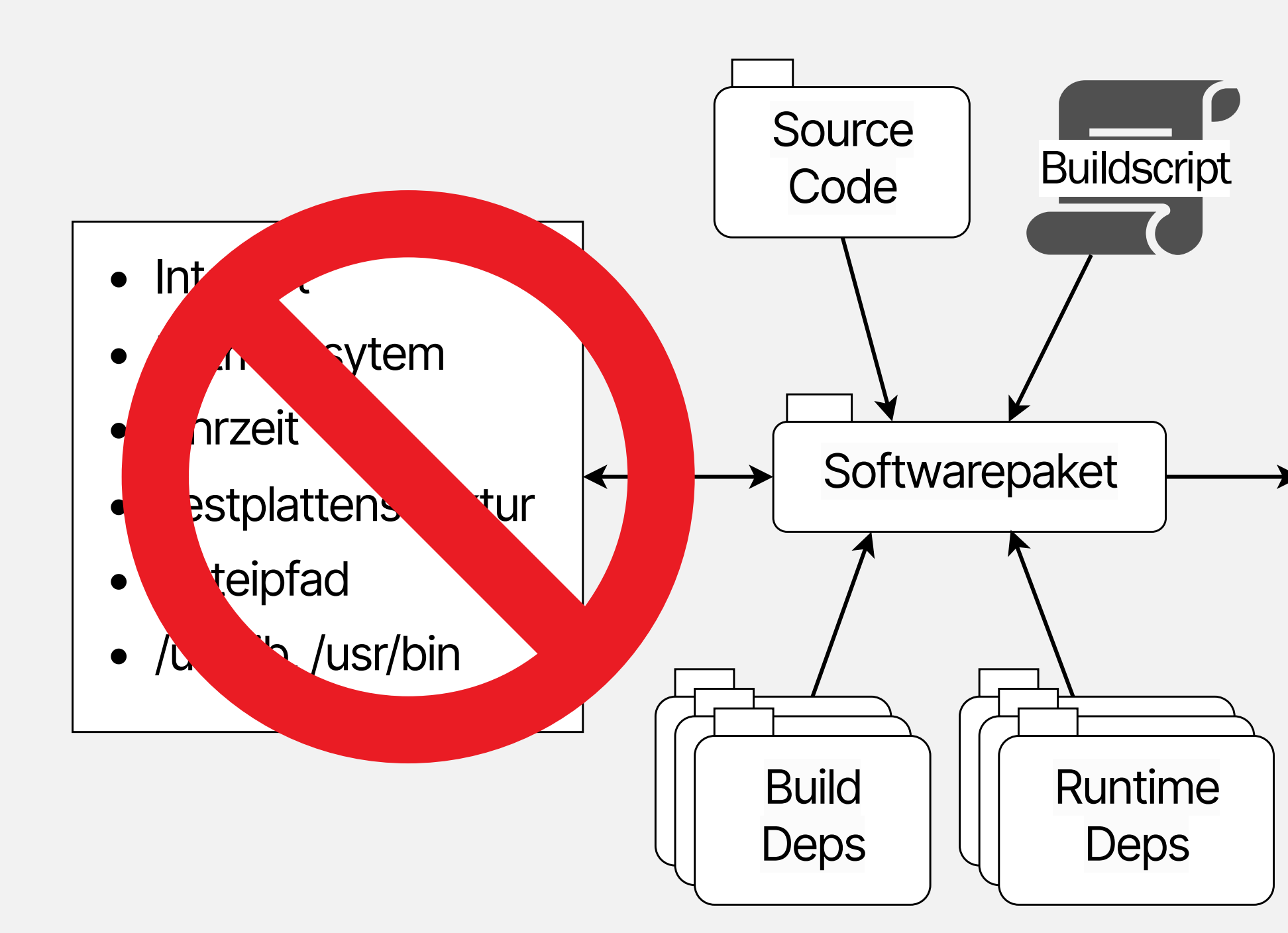

3 . 3

- bin/pkg
- etc/pkg.conf
- lib/liba.so
- share/fonts

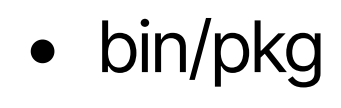

- etc/pkg.conf
- lib/liba.so
- share/fonts

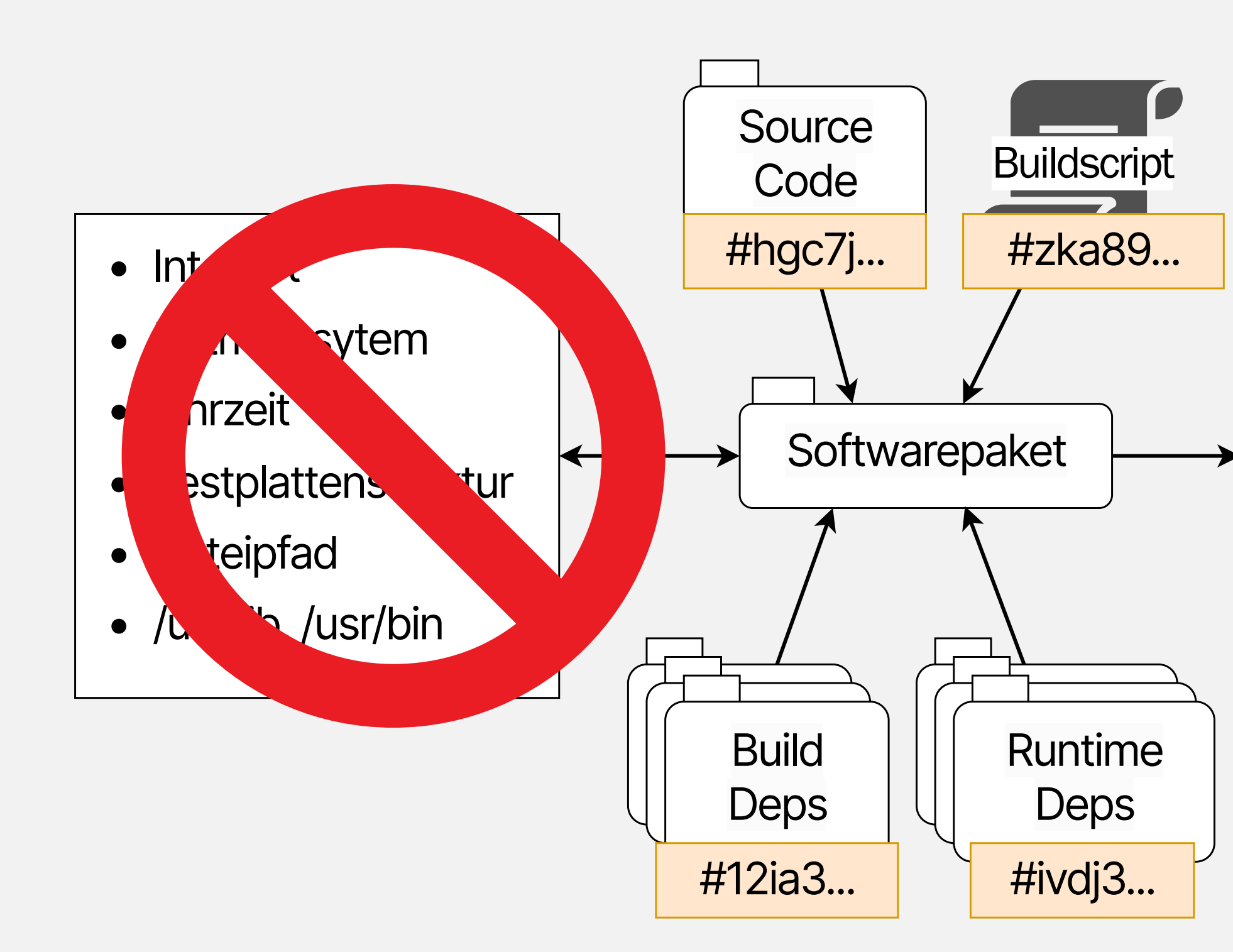

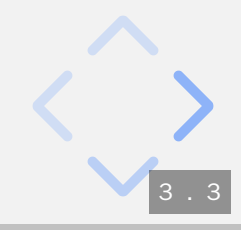

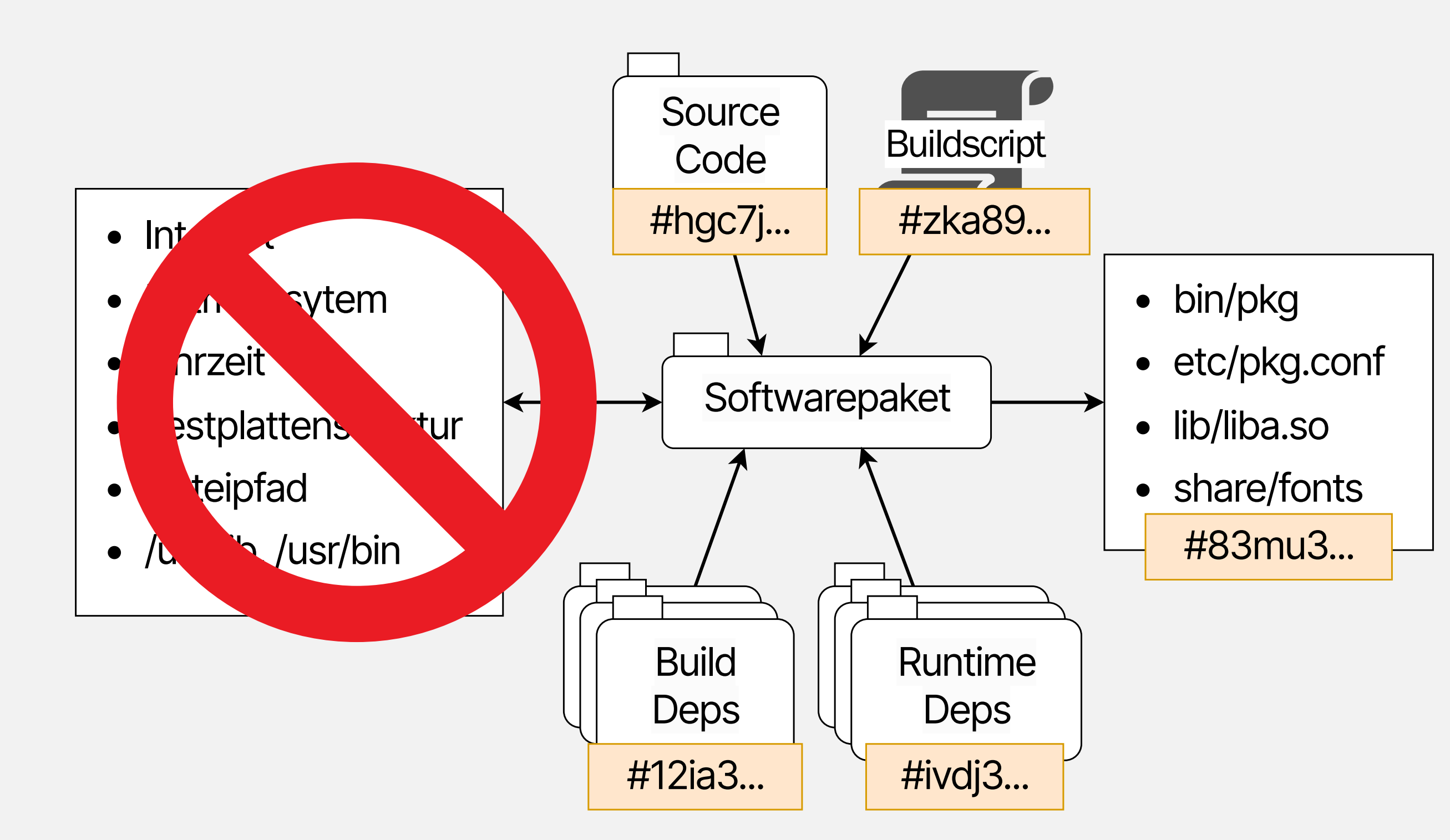

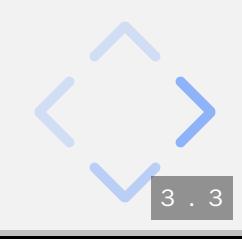

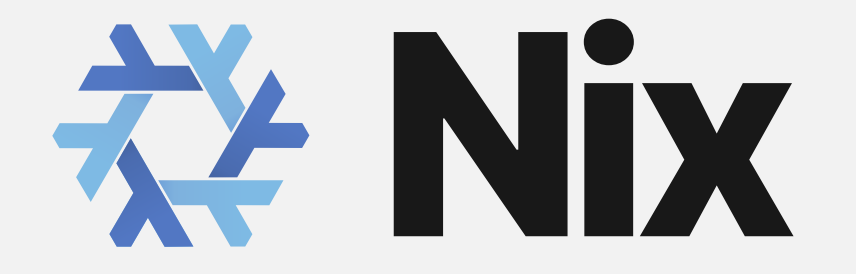

Quelle: Repology

nixpkgs stable 23.05

nixpkgs unstable

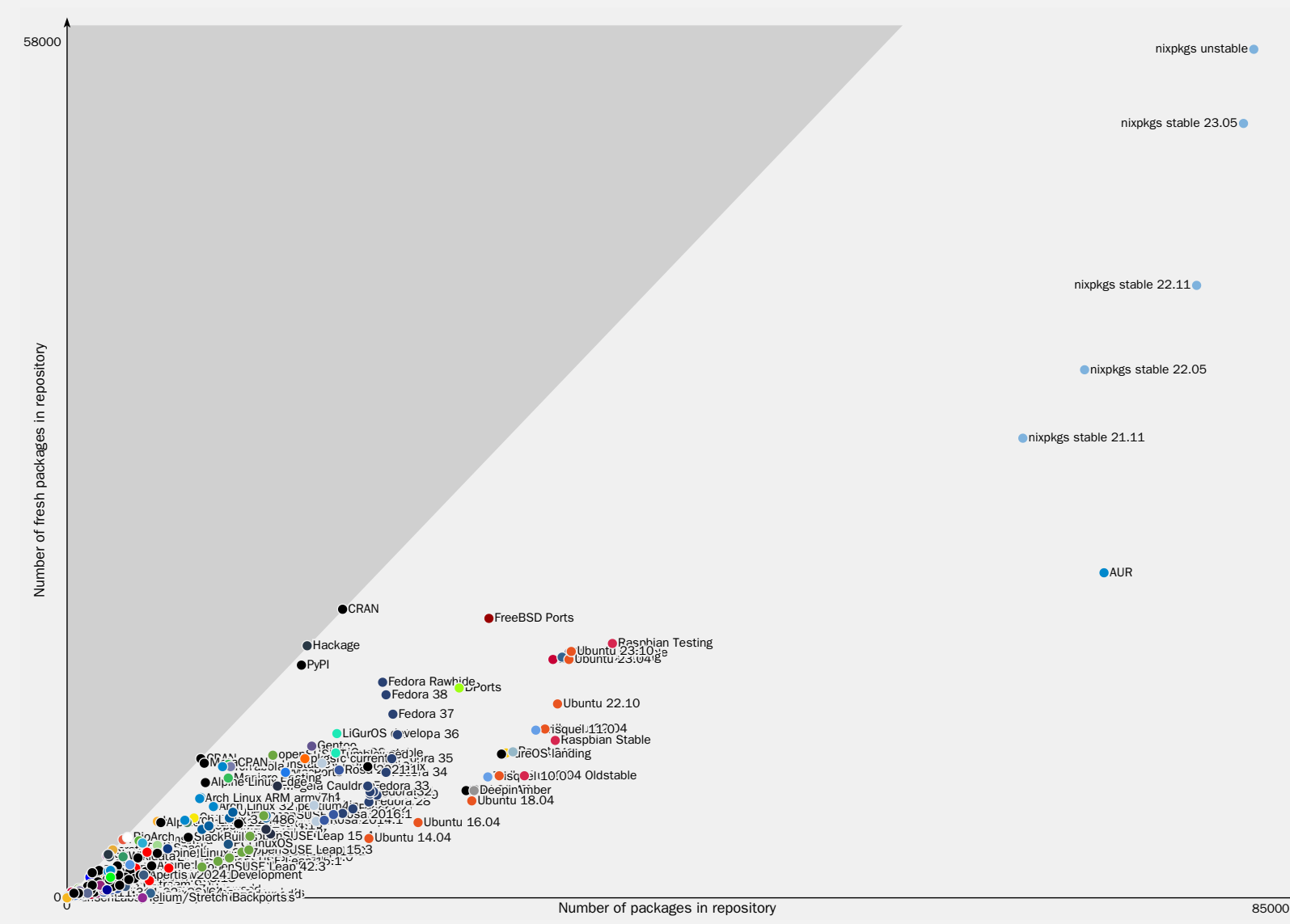

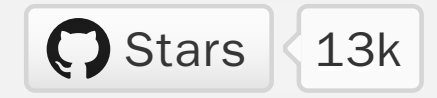

*"Nix is a purely functional package manager and deployment system for POSIX"*

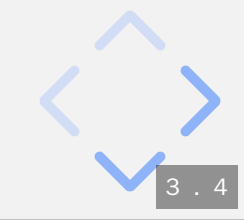

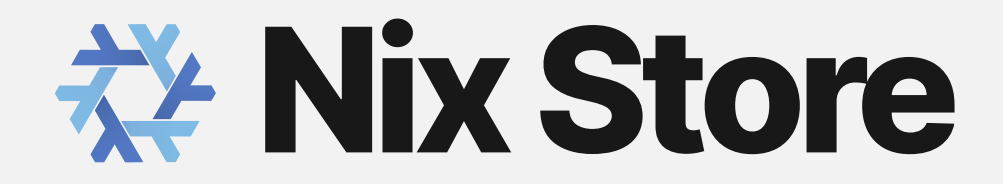

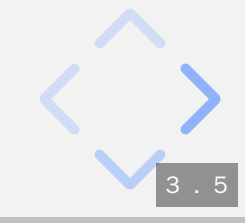

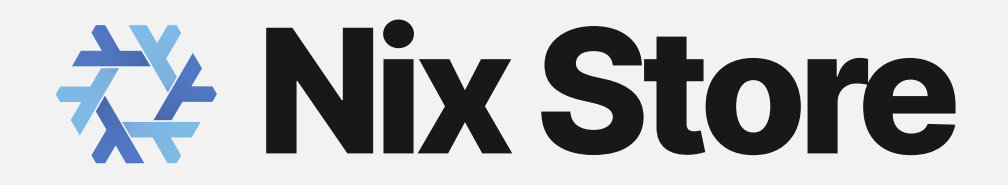

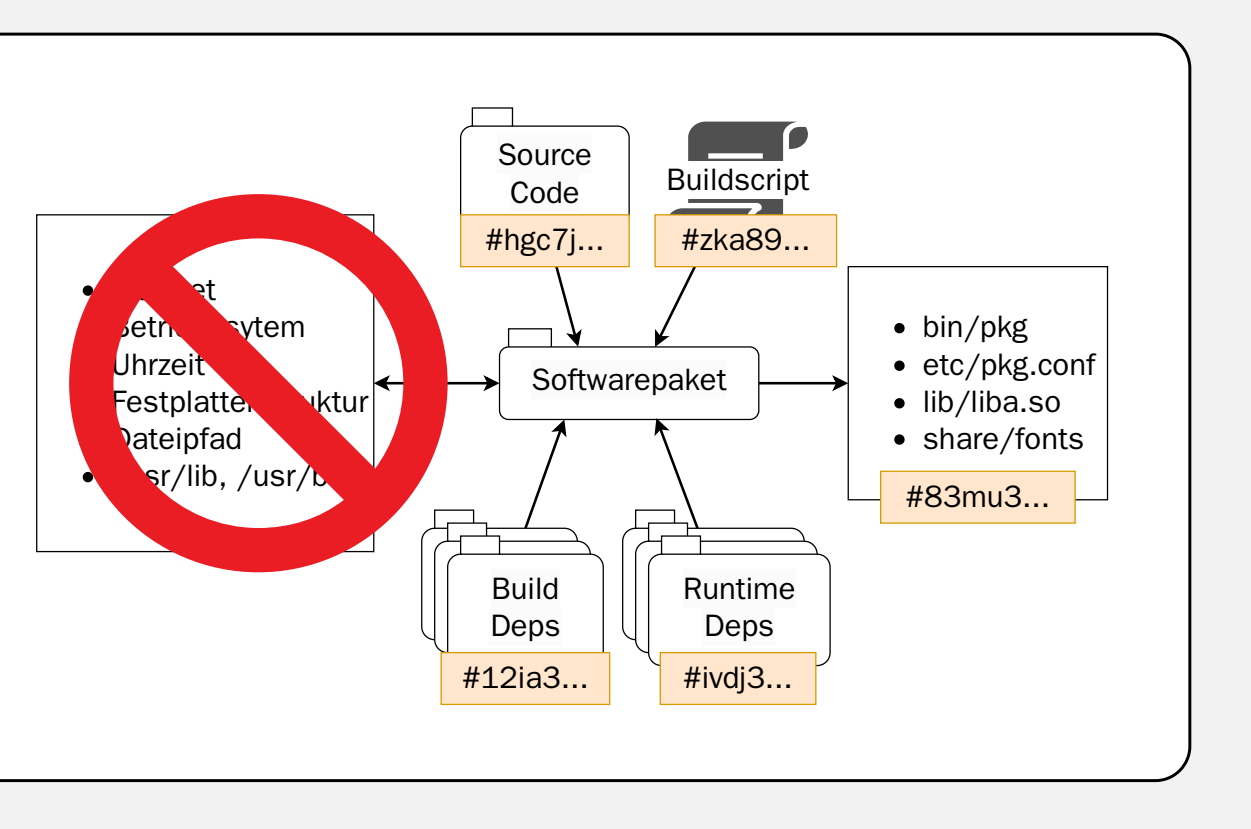

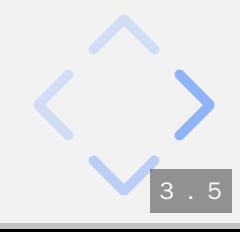

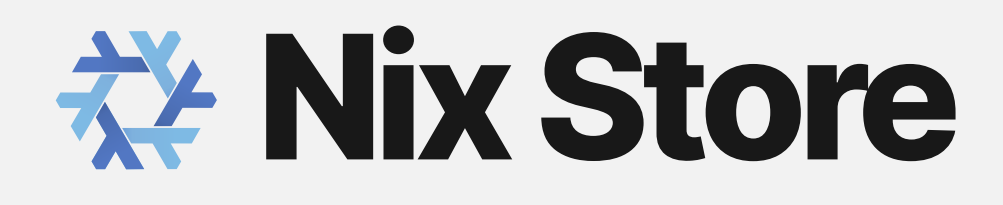

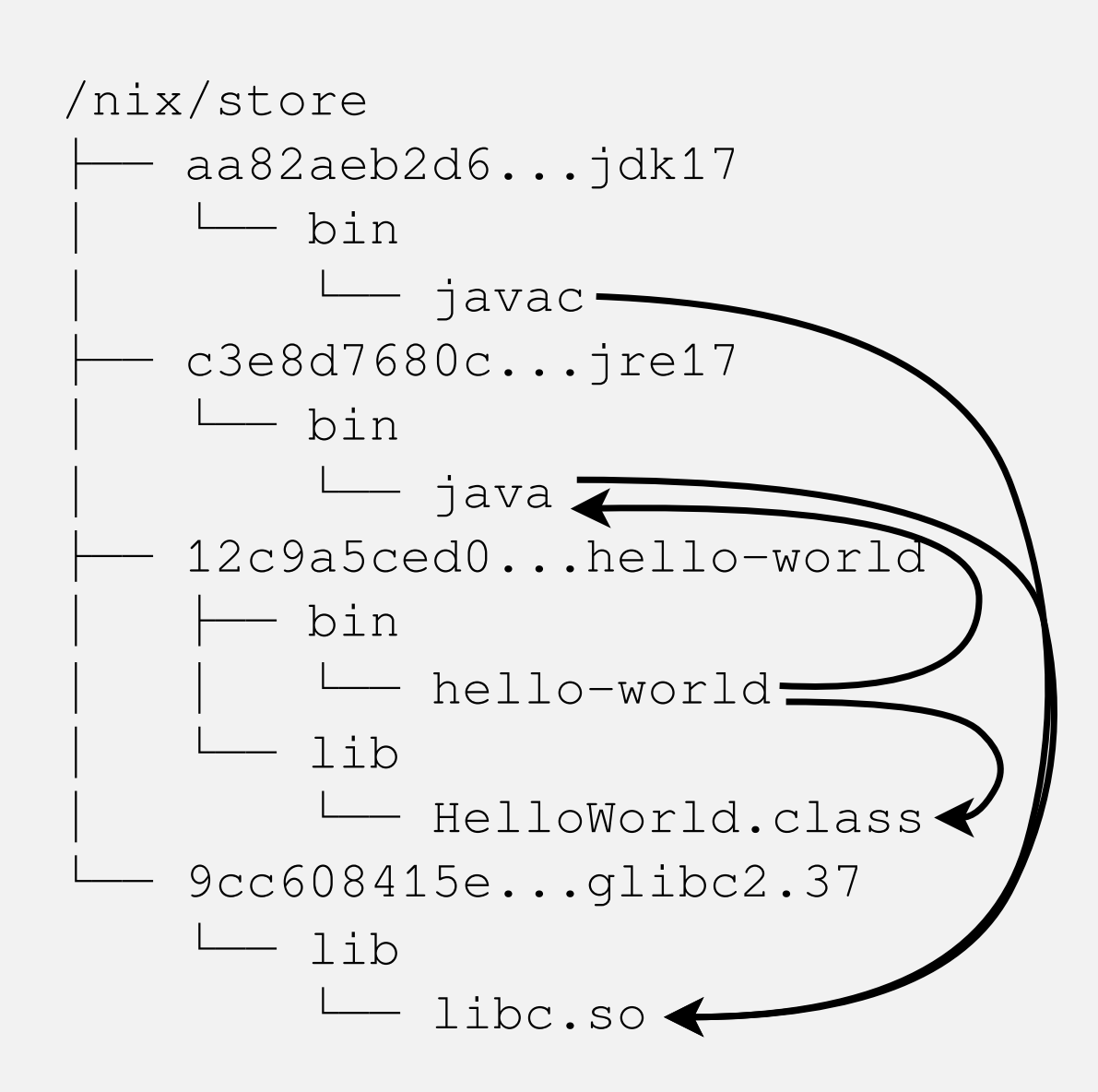

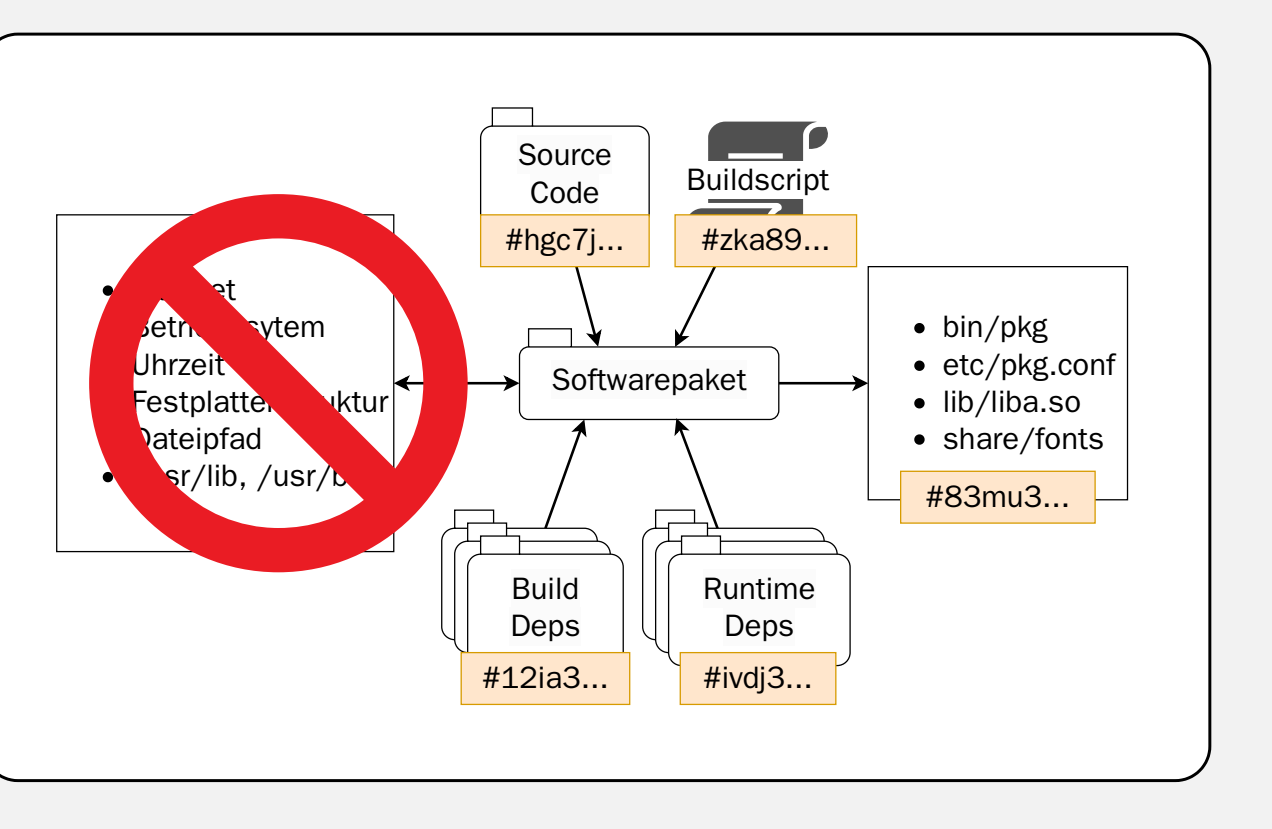

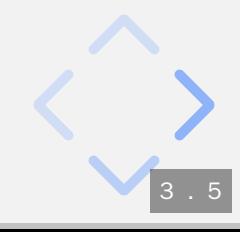

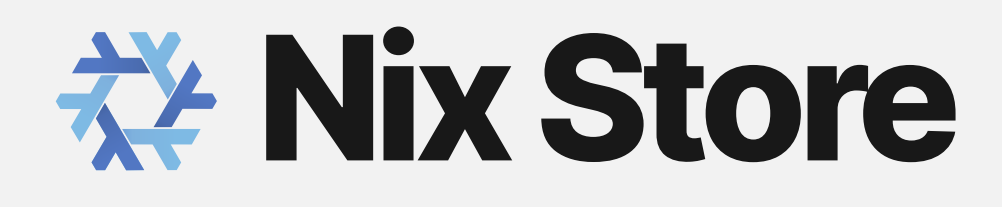

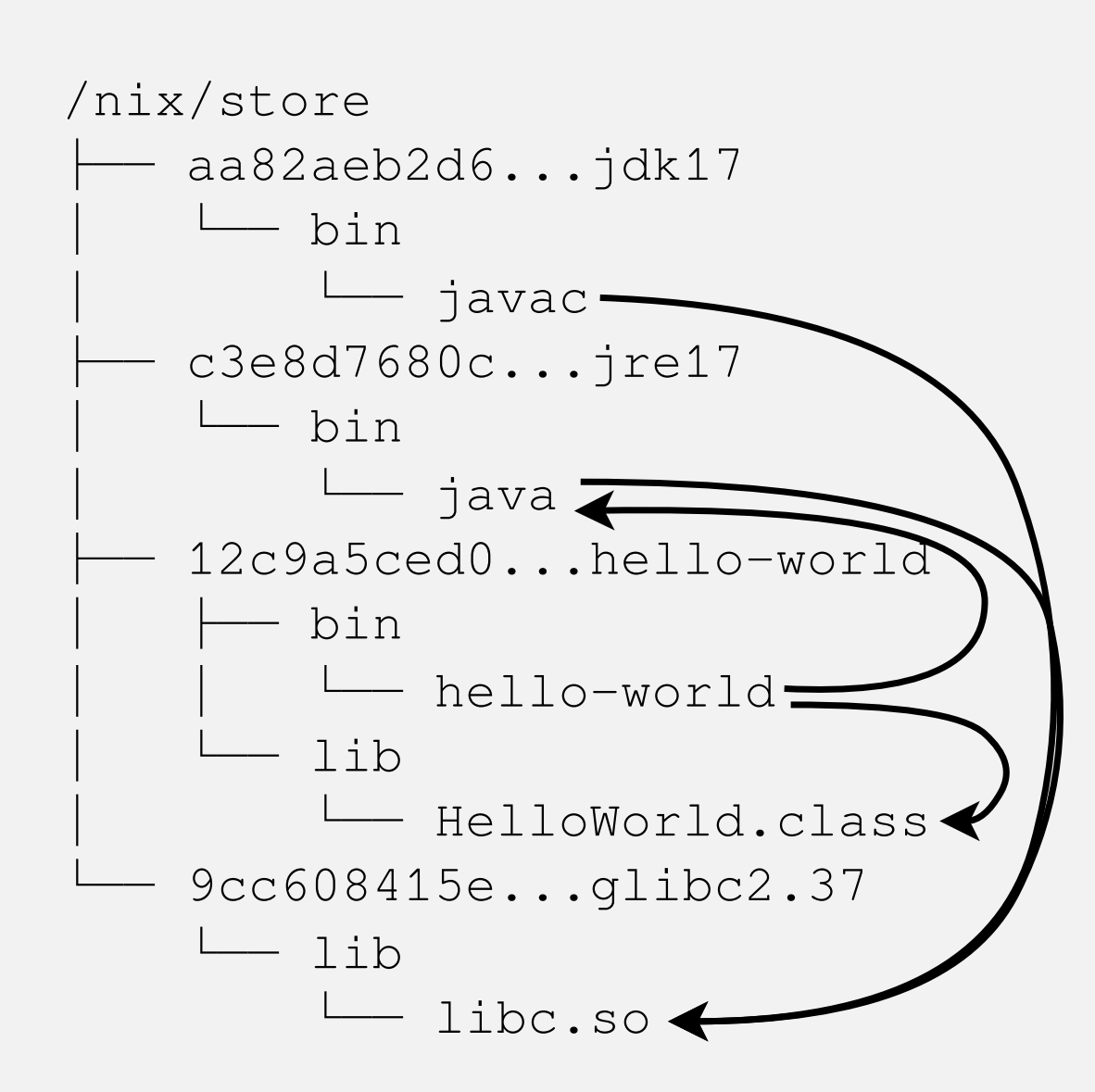

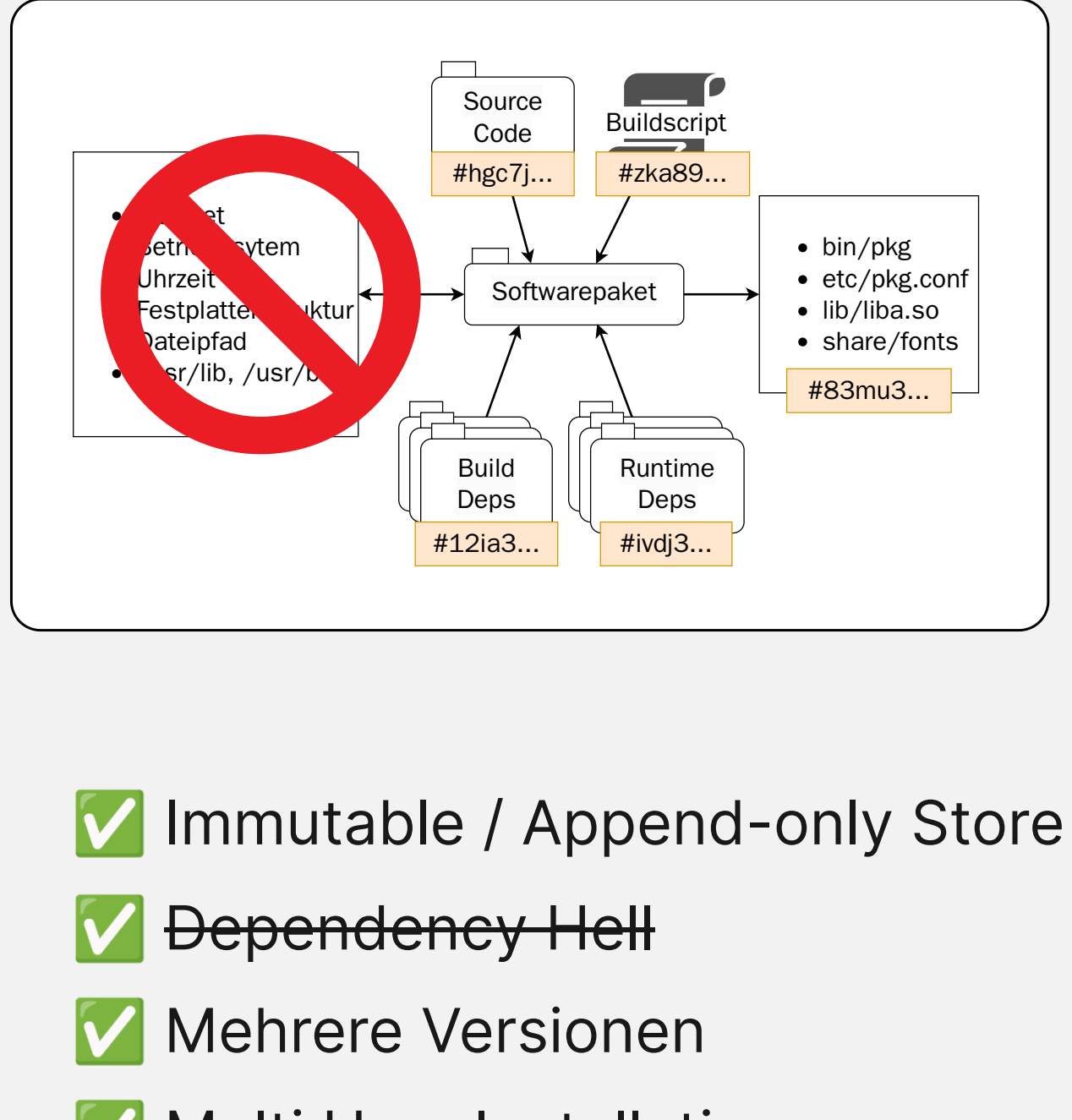

- 
- 
- 
- ✅ Multi User Installations

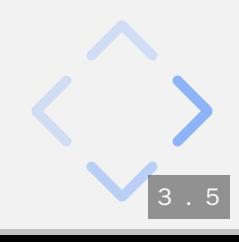

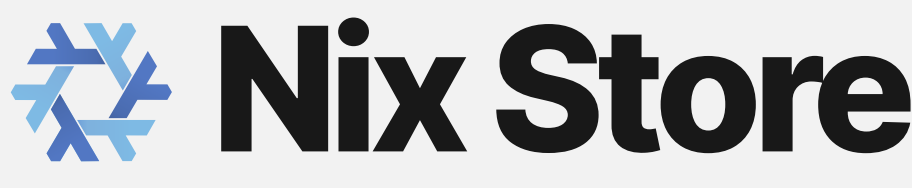

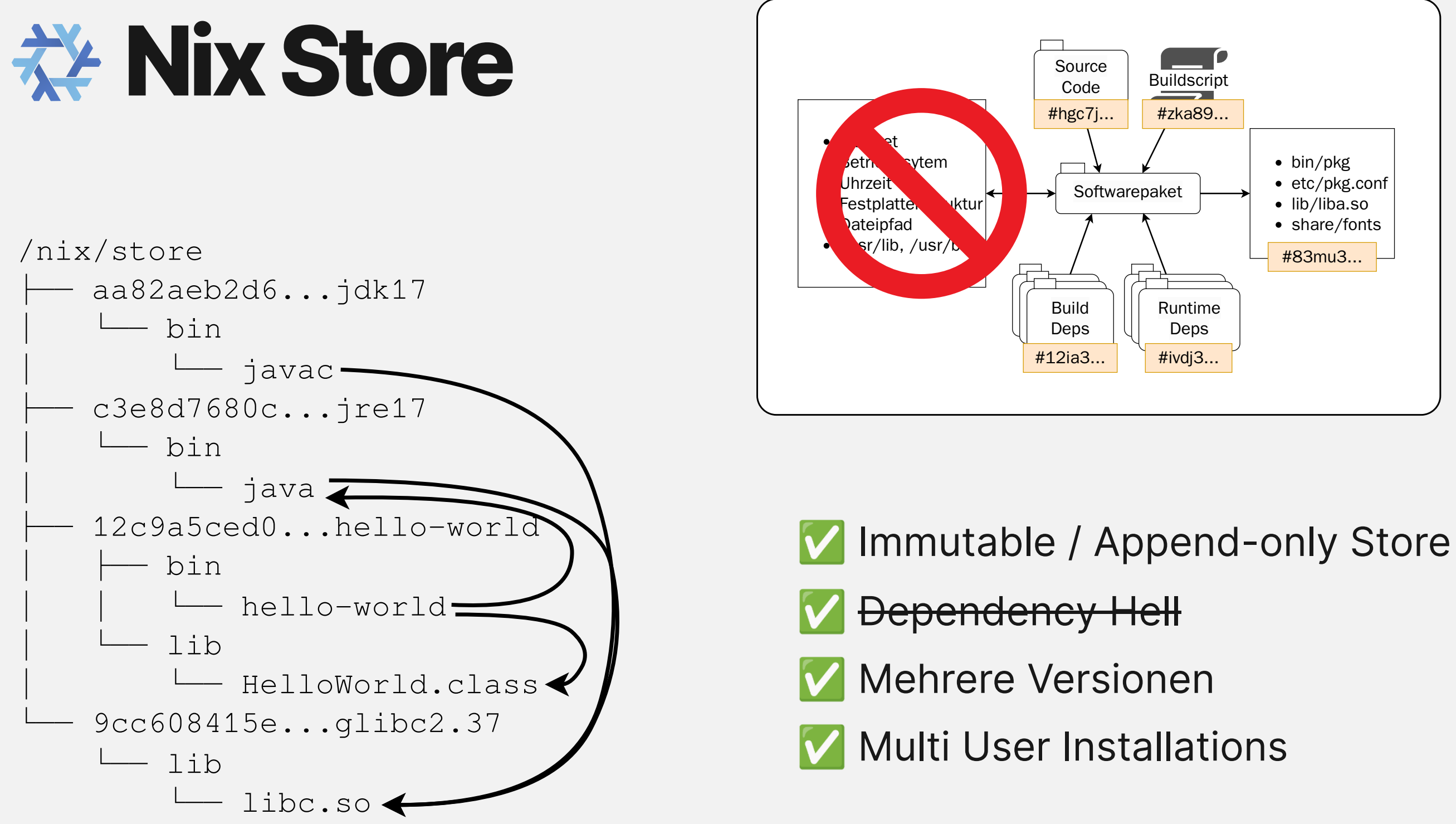

\$ /nix/store/12c9a5ced0...hello-world/bin/hello-world Hello World!

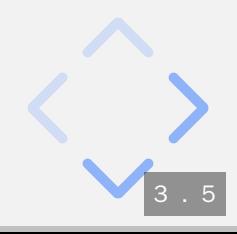

- 
- 
- 
- 

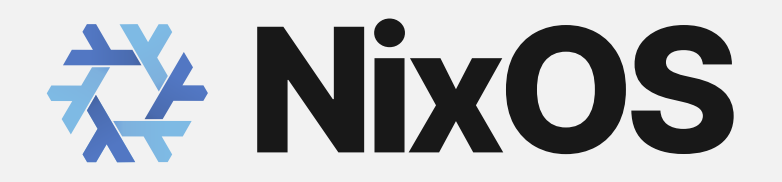

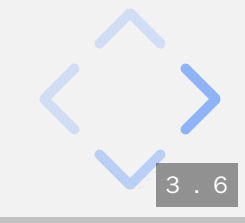

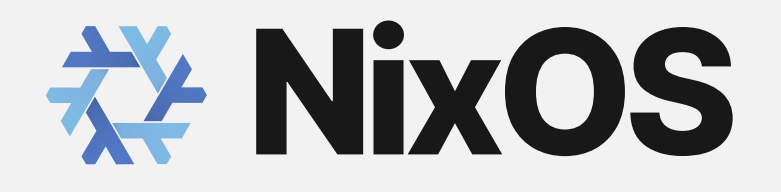

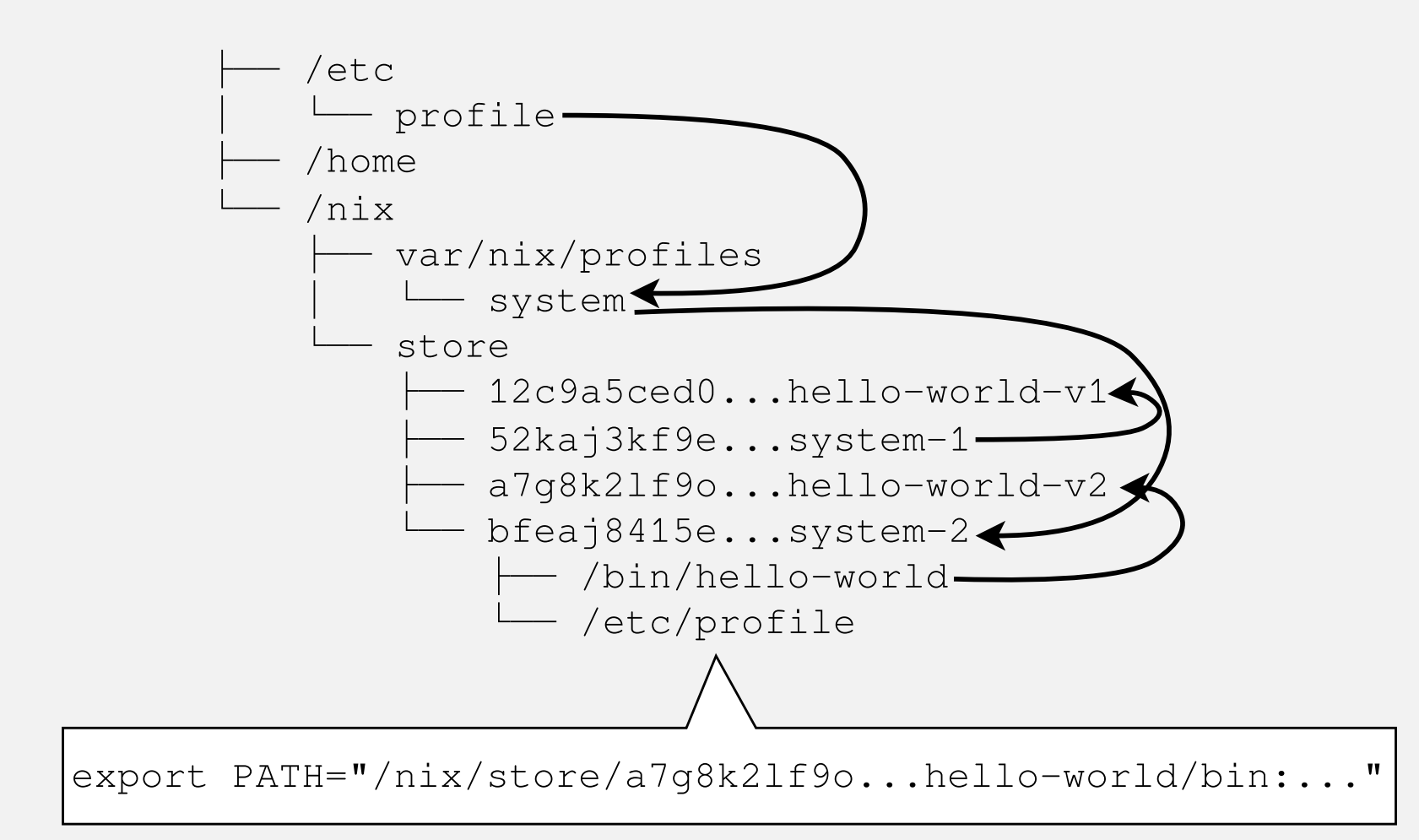

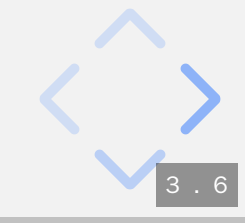

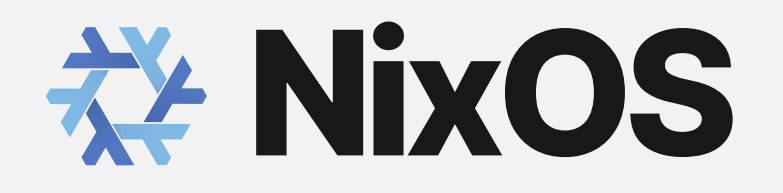

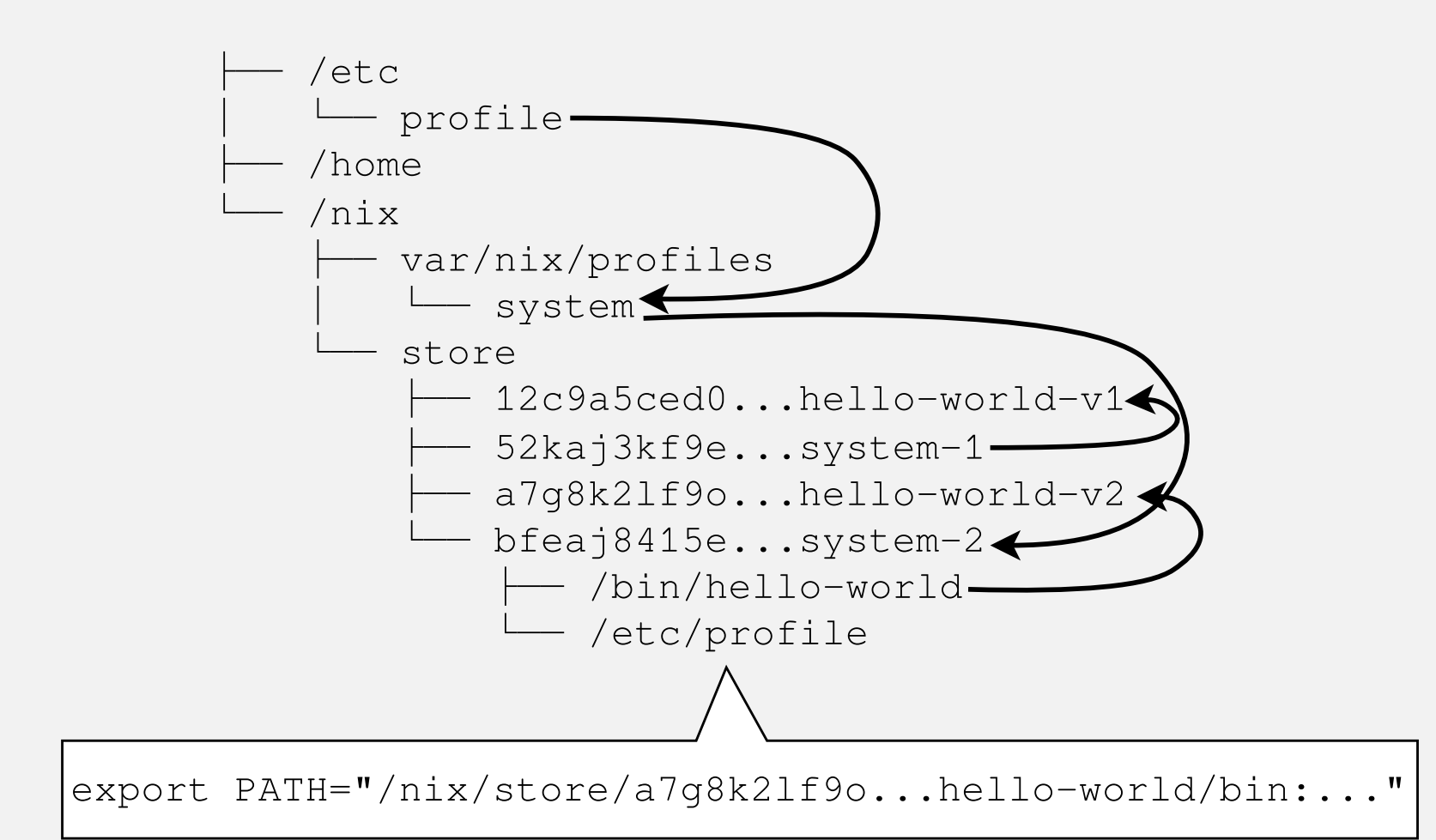

\$ hello-world Hello World!

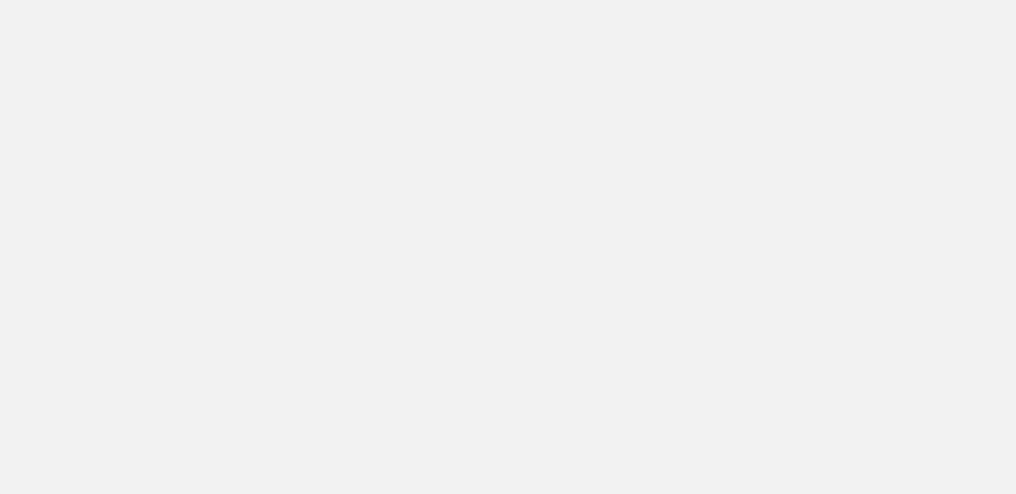

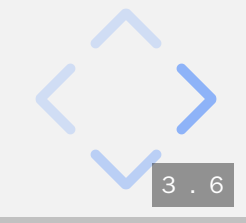

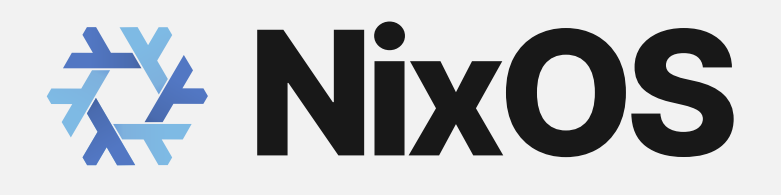

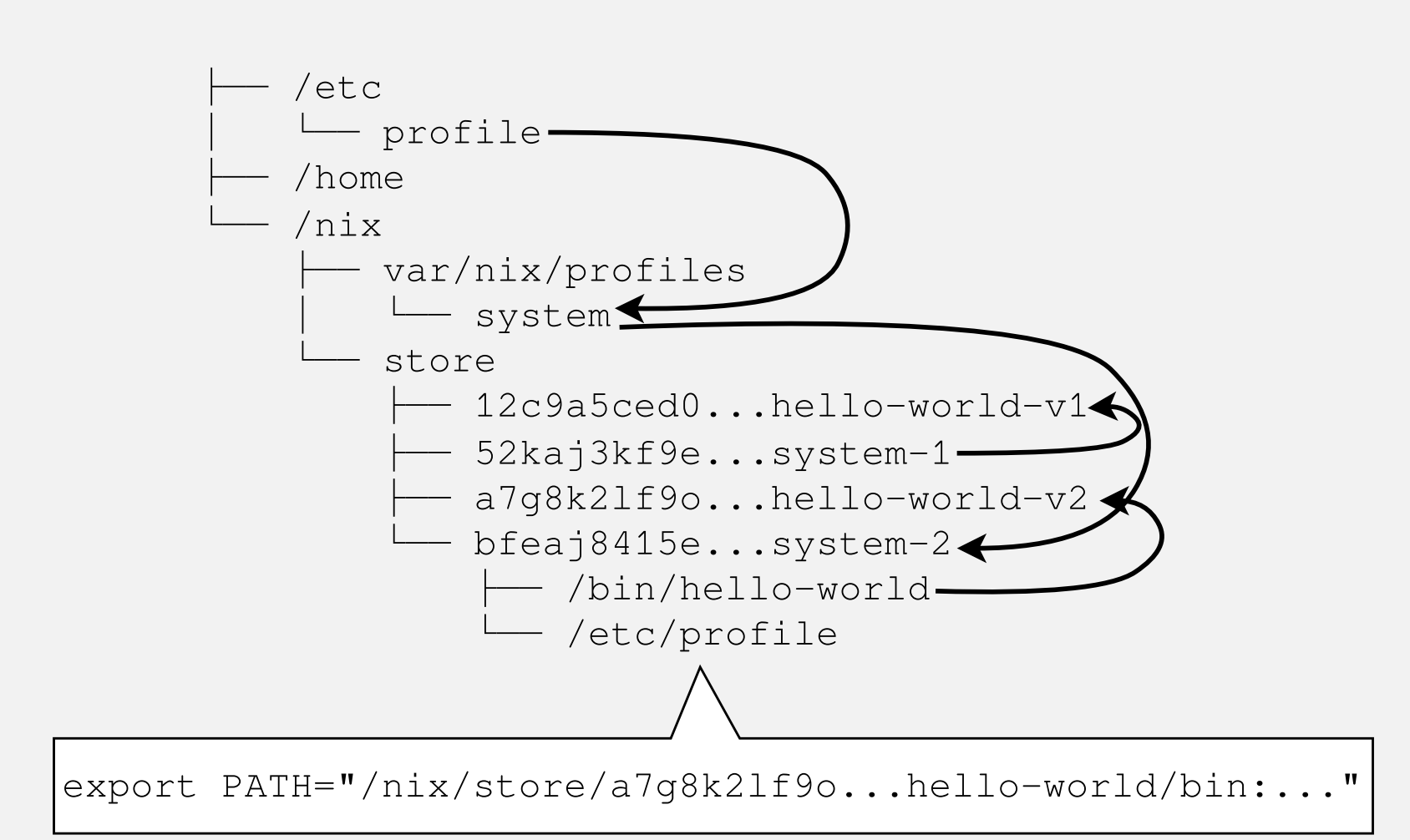

#### Systemkonfigurationen als Nix-Derivations

\$ hello-world Hello World!

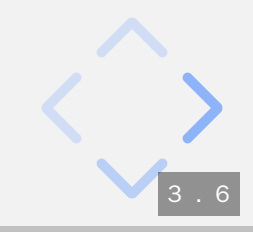

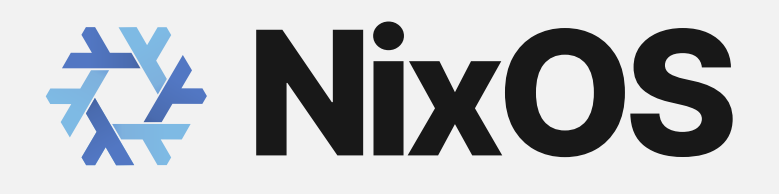

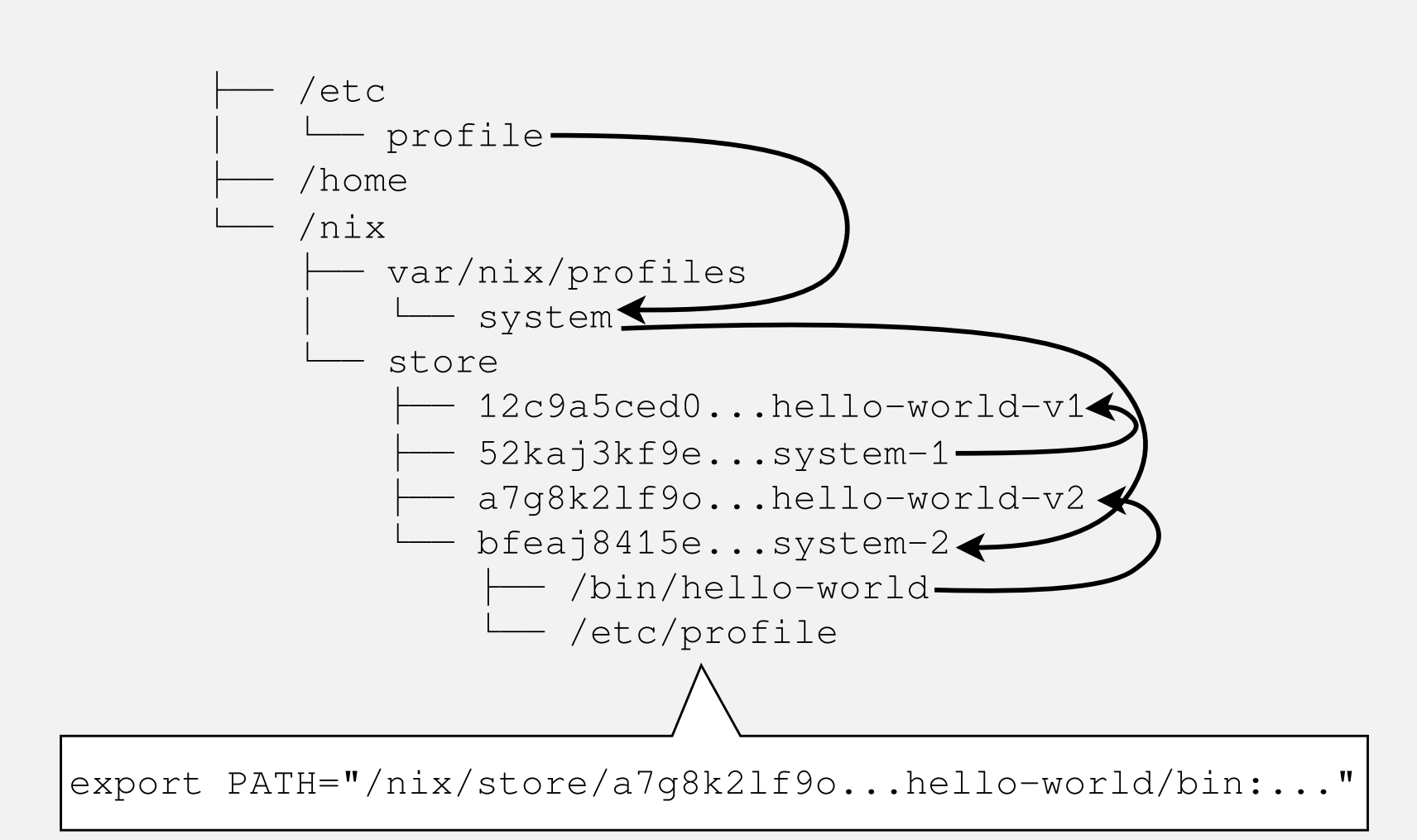

### • Systemkonfigurationen als Nix-Derivations

Atomare Updates und Rollbacks

\$ hello-world Hello World!

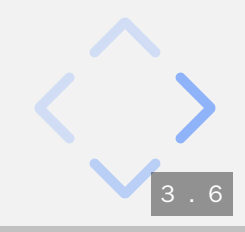

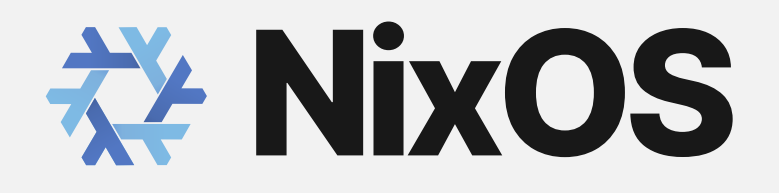

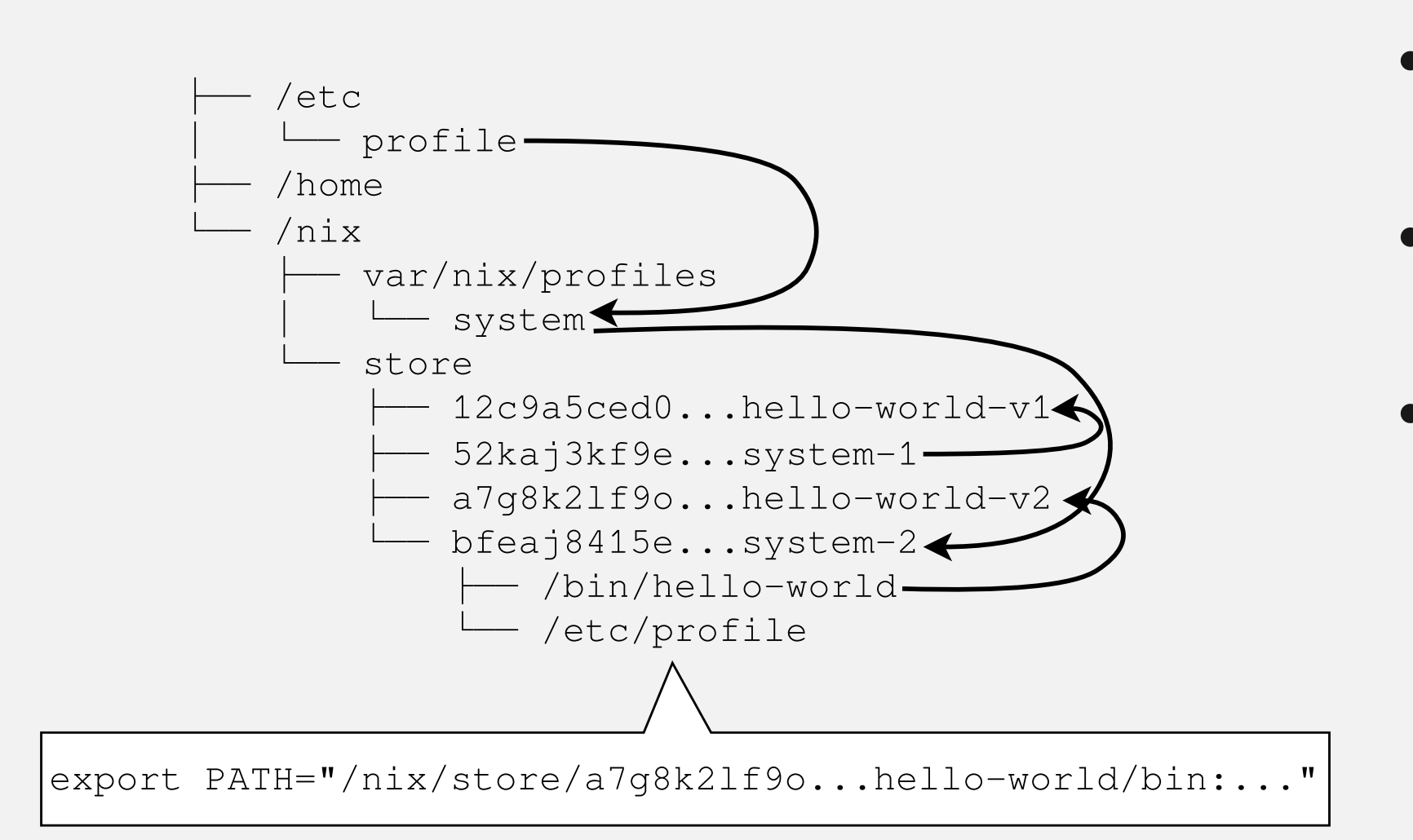

- Systemkonfigurationen als Nix-Derivations
- Atomare Updates und **Rollbacks**
- Granulare Kontrolle des Systemzustands

\$ hello-world Hello World!

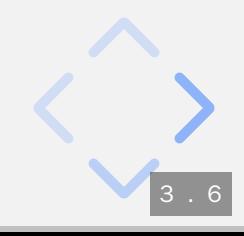

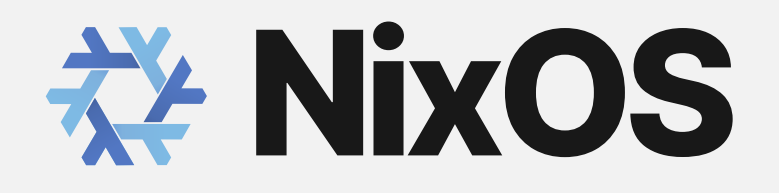

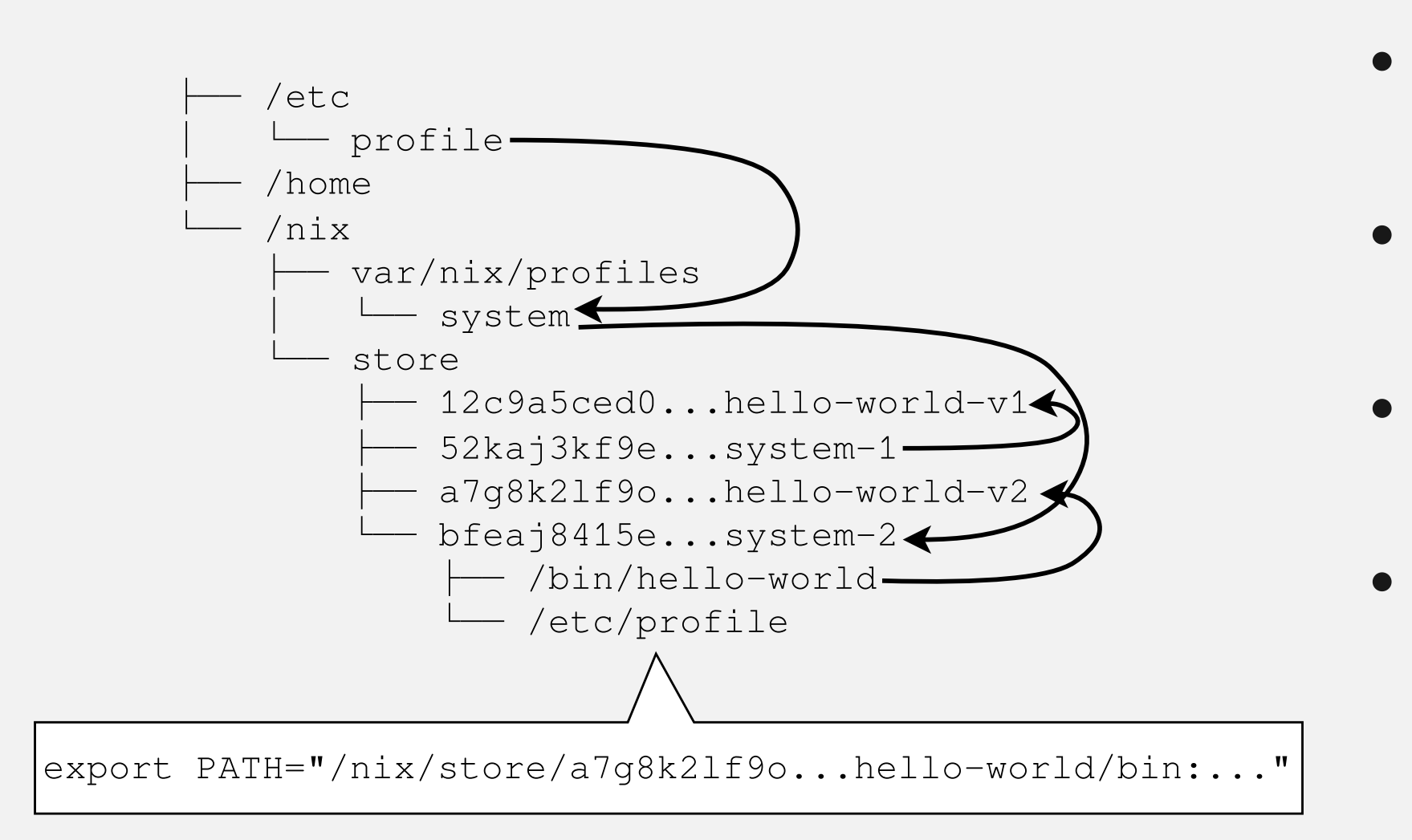

- Systemkonfigurationen als Nix-Derivations
- Atomare Updates und Rollbacks
- Granulare Kontrolle des **Systemzustands**
- Build-Targets: Bare Metal, ISOs, VM-Images, Docker-Images, ...

\$ hello-world Hello World!

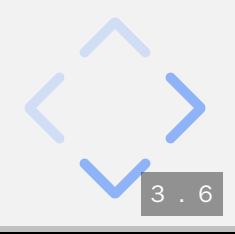

### **Systemkonfigurationmit NixOS**

 [github.com/htngr/jfs-23-deac/configuration.nix](https://github.com/htngr/jfs-23-deac/blob/master/configuration.nix) Q NixOS Search [\(Packages/Options\)](https://search.nixos.org/packages)

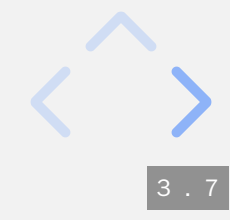

### **NixOS-Driver**

[github.com/NixOS/nixpkgs/nixos/modules/virtualisation](https://github.com/NixOS/nixpkgs/tree/master/nixos/modules/virtualisation)

```
# configuration.nix
{ pkgs, modulesPath, ... }: {
 imports = [
    # VMware derivation: config.system.build.vmwareImage
    "${modulesPath}/virtualisation/vmware-image.nix"
    # docker **container** derivation: config.system.build.tarball
    "${modulesPath}/virtualisation/docker-image.nix"
 ];
  ...
}
```
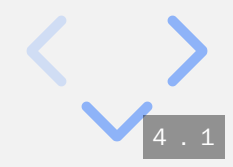

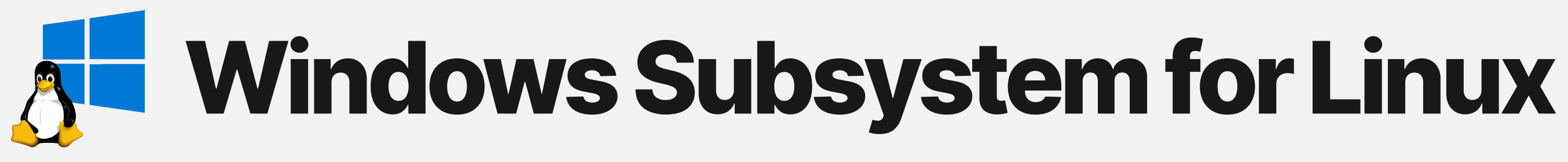

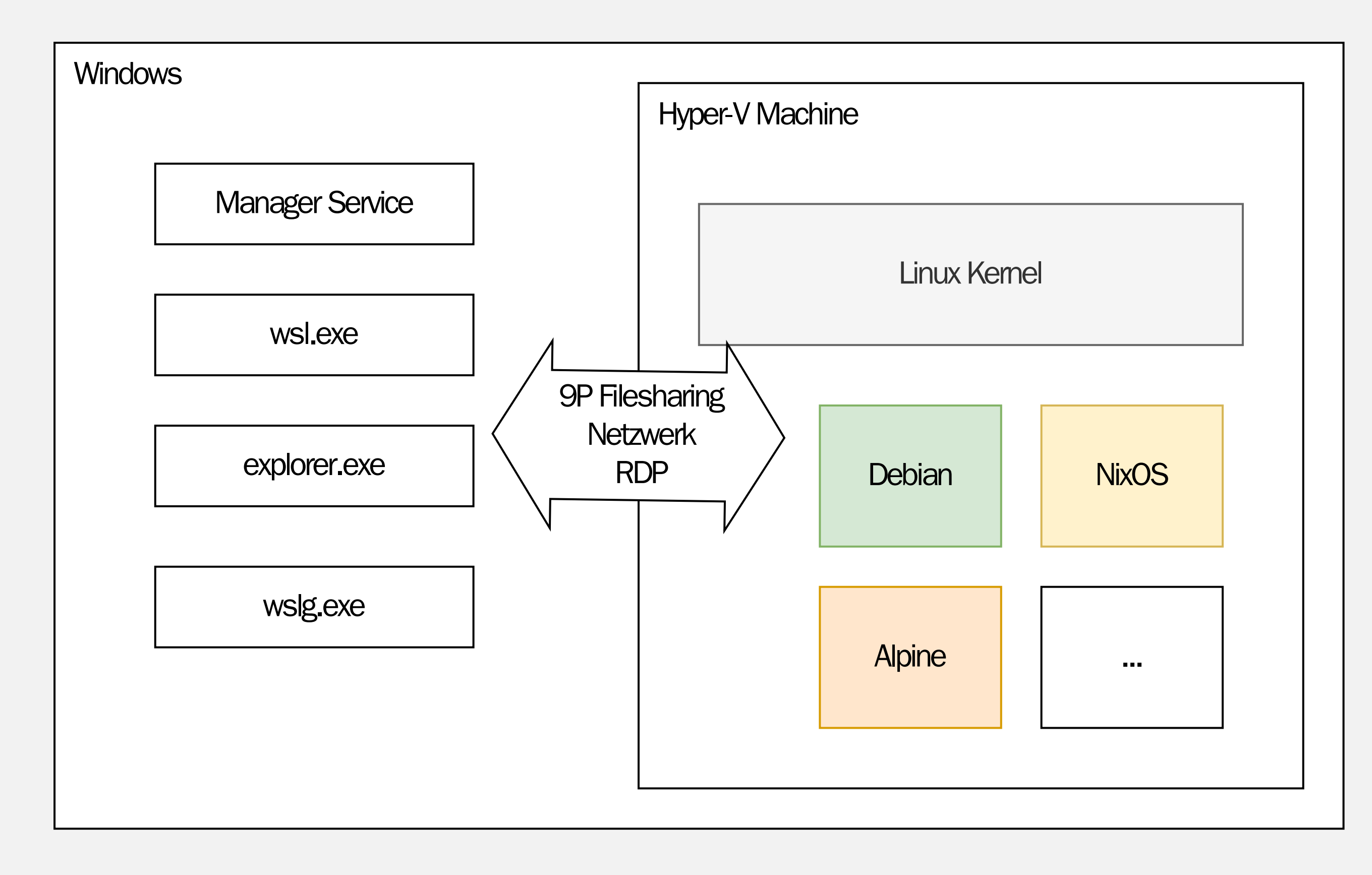

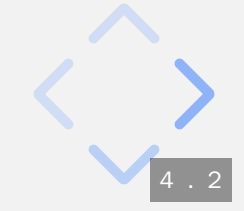

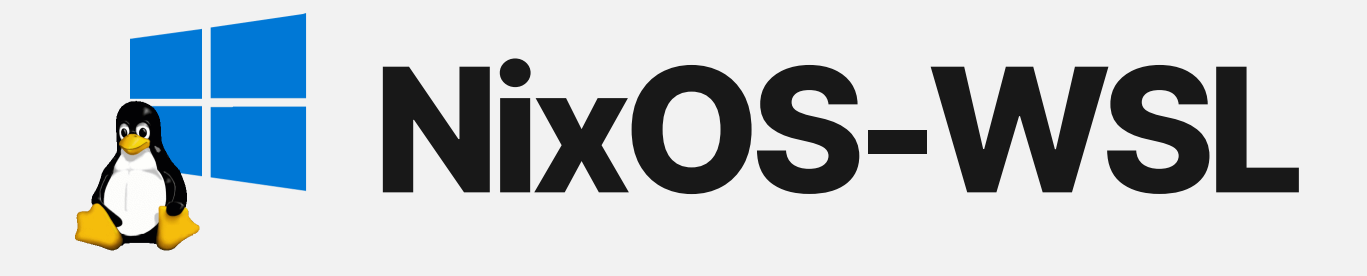

### [github.com/htngr/jfs-23-deac/wsl.nix](https://github.com/htngr/jfs-23-deac/blob/master/wsl.nix) [NixOS-WSL](https://github.com/nix-community/NixOS-WSL)

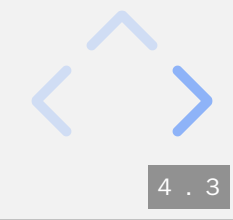

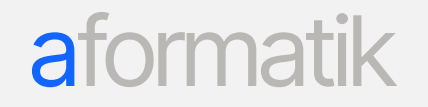

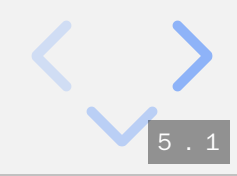

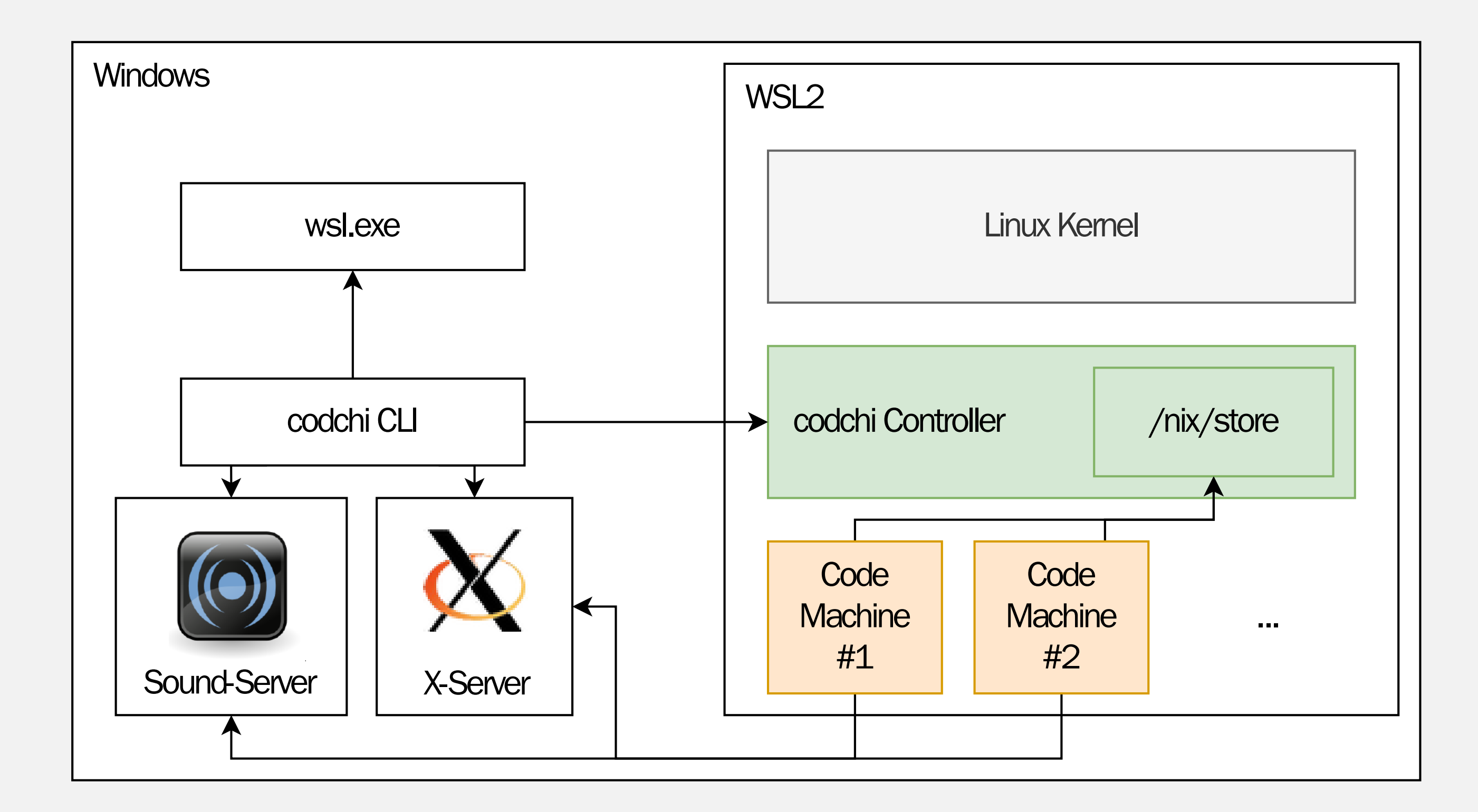

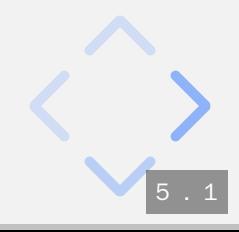

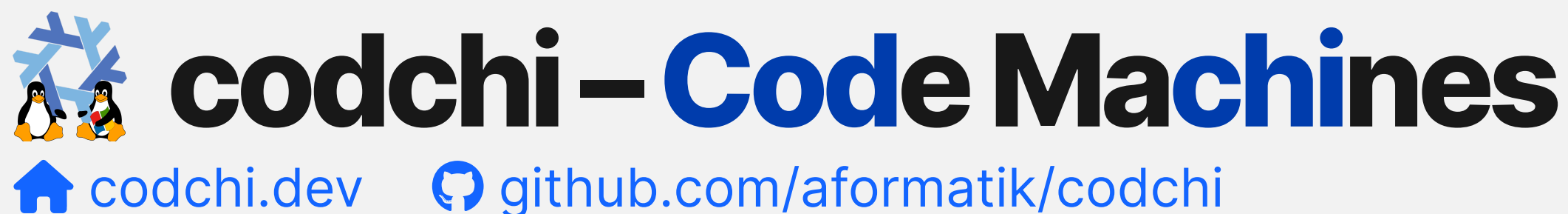

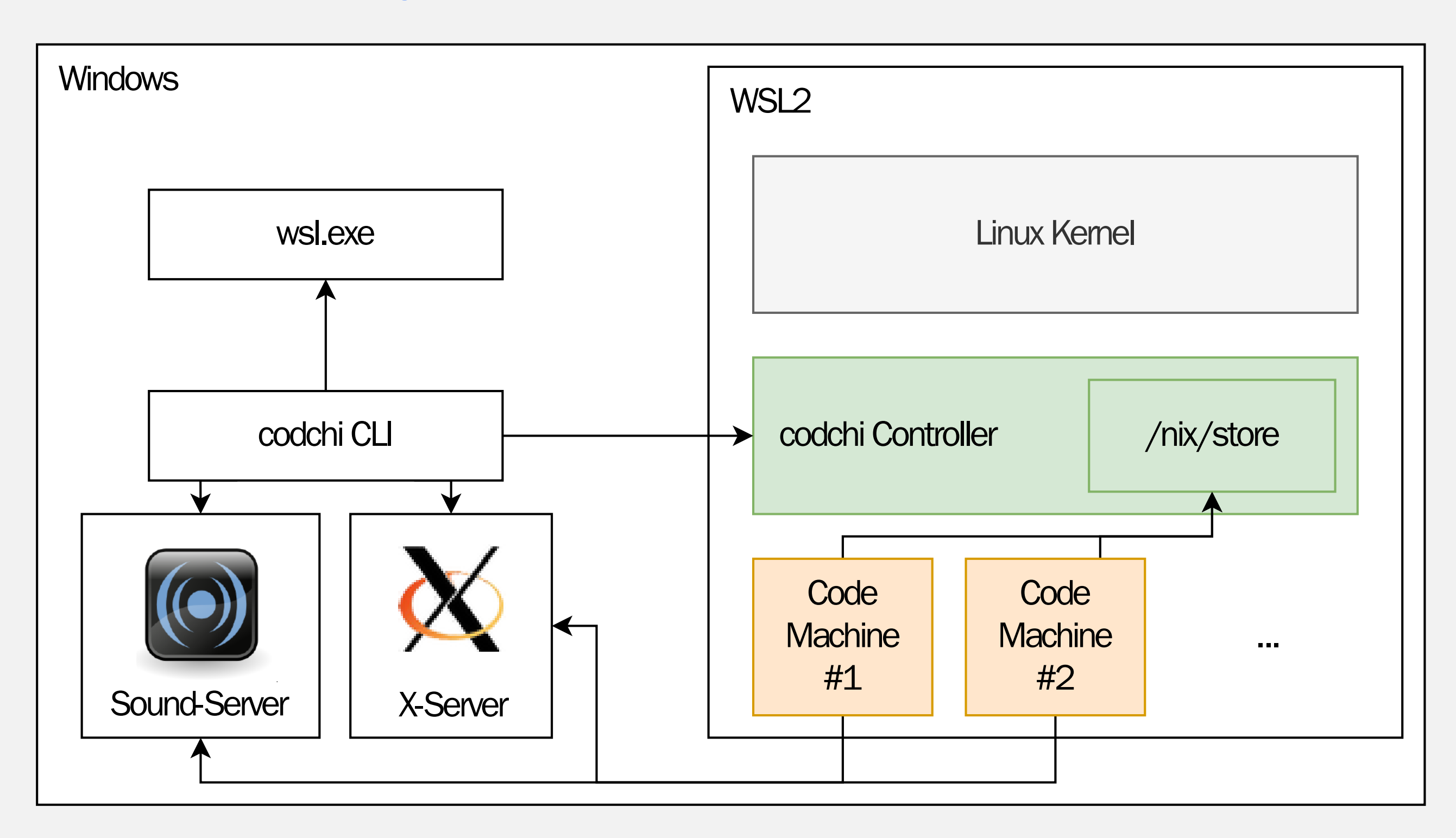

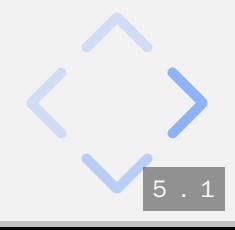

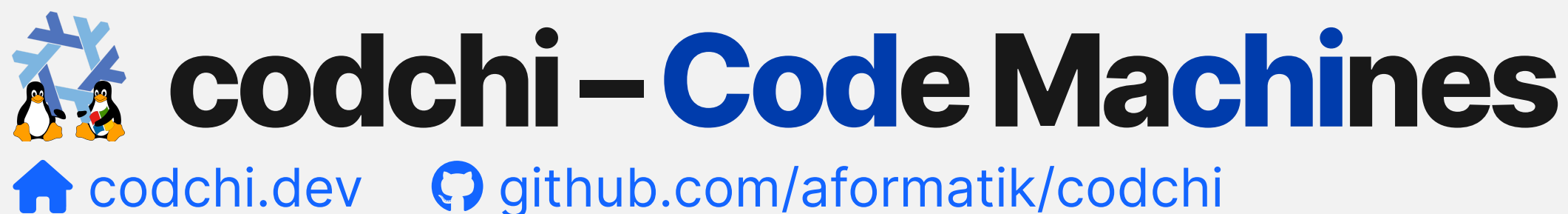

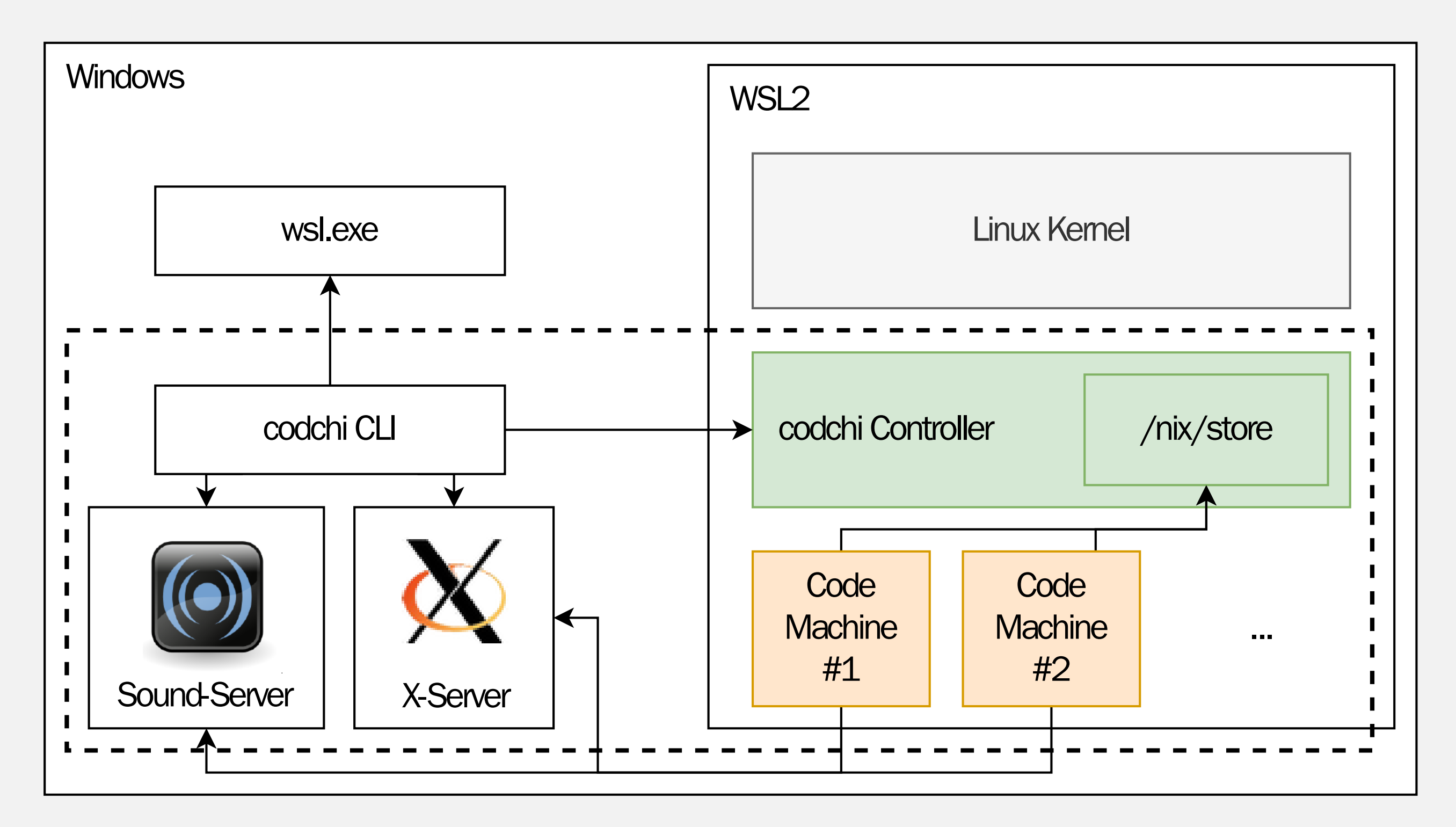

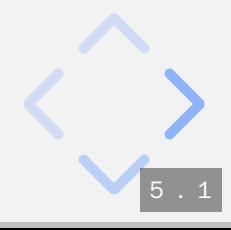

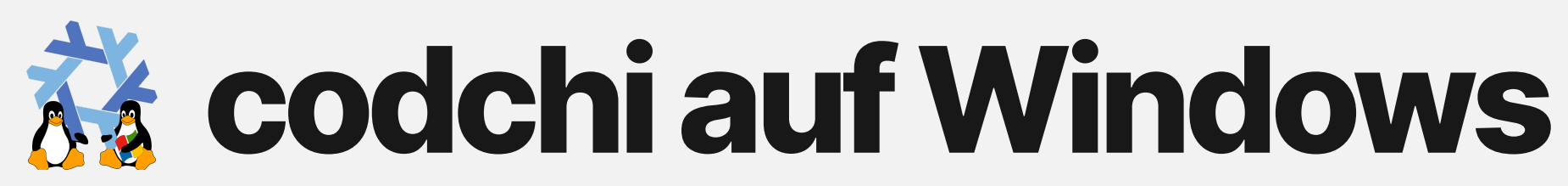

[github.com/aformatik/codchi/README.md](https://github.com/aformatik/codchi#installation)

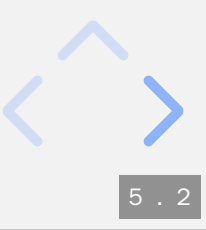

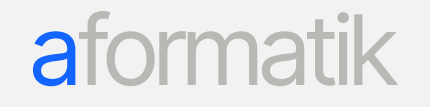

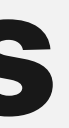

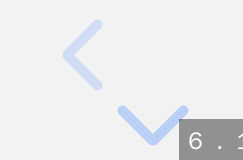

V Deklarative Systemkonfiguration statt Scripting

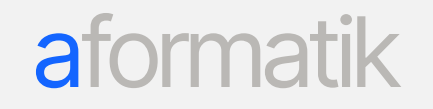

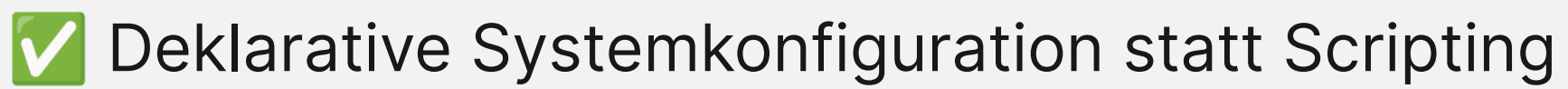

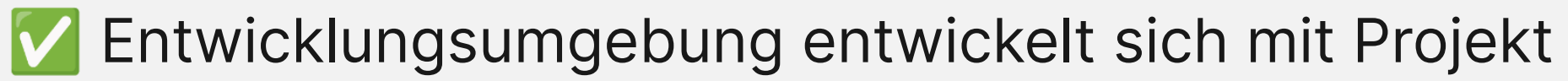

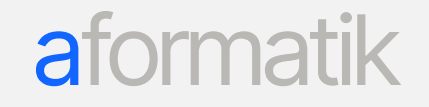

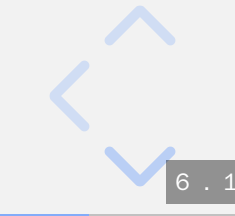

V Deklarative Systemkonfiguration statt Scripting

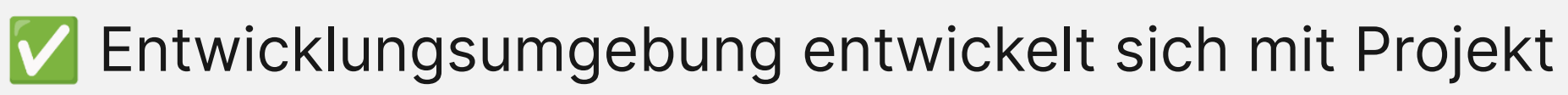

V Automatisierte und Reproduzierbare Installation, Updates und Rollbacks

#### **a**t

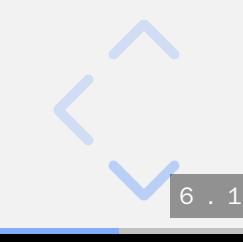

Deklarative Systemkonfiguration statt Scripting  $\boldsymbol{\vert}\boldsymbol{\vee}\boldsymbol{\vert}$ V Entwicklungsumgebung entwickelt sich mit Projekt V Automatisierte und Reproduzierbare Installation, Updates und Rollbacks V Individualisierbare Entwicklungsumgebungen

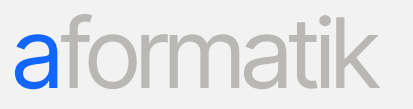

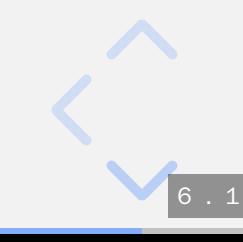

Deklarative Systemkonfiguration statt Scripting  $\boldsymbol{\mathsf{V}}$ V Entwicklungsumgebung entwickelt sich mit Projekt V Automatisierte und Reproduzierbare Installation, Updates und Rollbacks V Individualisierbare Entwicklungsumgebungen V Gute Developer-Experience möglich – Tools wie codchi helfen

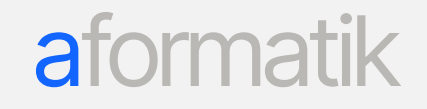

- 
- 
- 
- 

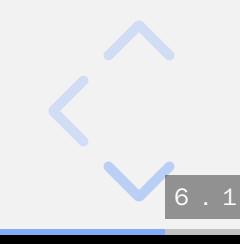

Deklarative Systemkonfiguration statt Scripting **V** V Entwicklungsumgebung entwickelt sich mit Projekt V Automatisierte und Reproduzierbare Installation, Updates und Rollbacks V Individualisierbare Entwicklungsumgebungen V Gute Developer-Experience möglich – Tools wie codchi helfen

? Anderes Konzept von Systemmanagement

- 
- 
- 
- 

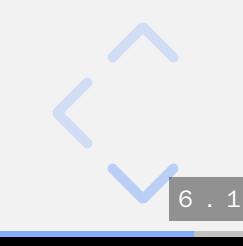

Deklarative Systemkonfiguration statt Scripting **V** V Entwicklungsumgebung entwickelt sich mit Projekt V Automatisierte und Reproduzierbare Installation, Updates und Rollbacks V Individualisierbare Entwicklungsumgebungen V Gute Developer-Experience möglich – Tools wie codchi helfen

- ? Anderes Konzept von Systemmanagement
- ? Lernkurve

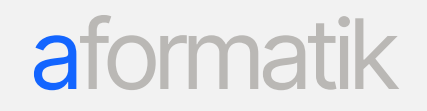

- 
- 
- 
- 

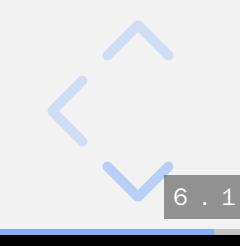

## **DEaCmitNixOS-Fazit**

✅ Deklarative Systemkonfiguration statt Scripting ✅ Entwicklungsumgebung entwickelt sich mit Projekt ✅ Automatisierte und Reproduzierbare Installation, Updates und Rollbacks ✅ Individualisierbare Entwicklungsumgebungen ✅ Gute Developer-Experience möglich – Tools wie *codchi* helfen

- ? Anderes Konzept von Systemmanagement
- ? Lernkurve
- ? (noch) wenig Dokumentation

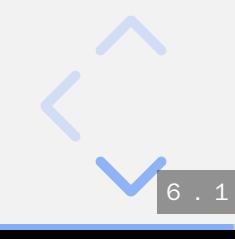

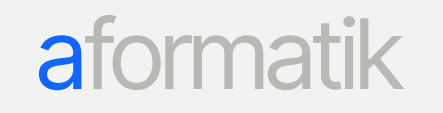

- 
- 
- 
- 

## **Development EnvironmentsasCode**

Johannes Hüttinger **Deutscher Schannes.huettinger@aformatik.de A** aformatik – Training & [Consulting](https://www.aformatik.de/) [www.aformatik.de](https://www.aformatik.de/)

> **※** [nixos.org](https://nixos.org/) **益 [codchi.dev](https://codchi.dev/)**

> > 6 . 2

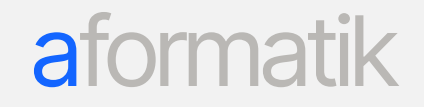